# Logic Synthesis

- <sup>⇒</sup> Use of Logic Synthesis has become common industrial practice. The advantages are many:
	- $\rightarrow$  Technology portability
	- $\rightarrow$  Design Documentation
	- $\rightarrow$  Constraint Driven Synthesis
- ⇒Two major languages are Verilog and VHDL. This tutorial will conver logic synthesis via VHDL.
- $\Rightarrow$  We will split the tutorials into three parts:
	- $\rightarrow$  Introduction to VHDL via combinational synthesis examples
	- $\rightarrow$  Sequential synthesis examples (registers, finite state machines)
	- $\rightarrow$  System examples (combined datapath and control)

# **Logic Synthesis with VHDL Combinational Logic**

Bob Reese Electrical Engineering Department Mississippi State University

Bob Reese 5/95 CombSyn–2 Combinational Synthesis with VHDL

# Tutorial Caveats

- ⇒Tutorial examples have been made as simple and portable as possible.
	- $\rightarrow$  Will stay away from topics such as parameterization which may involve vendor–dependent features.
	- $\rightarrow$  Will also stay away from coding styles which involve type conversion as this tends to add extra complications.
- ⇒Examples have been tested with the Synopsys and Viewlogic synthesis tools; most of the synthesized schematics shown in the slides are from the Viewlogic synthesis tool. Some of the more complex examples are only compatible with the Synopsys environment
- $\Rightarrow$  In these tutorials, the suggested styles for writing synthesizable VHDL models come from my own experience in teaching an ASIC design course for Senior/Graduate EE students.
- <sup>⇒</sup> Coverage of VHDL packages will be light; the block structural statements and VHDL configurations are skipped. Generics are not mentioned until late in the tutorial since support from a synthesis point of view is vendor dependent.
- <sup>⇒</sup> This tutorial is no substitute for a good, detailed VHDL textbook or the language reference manual. Get one or both!!!

Bob Reese 5/95 CombSyn–3 Combinational Synthesis with VHDL

#### VHDL Synthesis Subset

- <sup>⇒</sup>The VHDL language has a reputation for being very complex that reputation is well deserved!
- <sup>⇒</sup>Fortunately, the subset of VHDL which can be used for synthesis is SMALL - very easy to learn.
- <sup>⇒</sup> Primary VHDL constructs we will use for synthesis:
	- $\rightarrow$  signal assignment

nextstate **<=** HIGHWAY\_GREEN

 $\rightarrow$  comparisons

 $=$  (equal),  $/=$  (not equal),

**<sup>&</sup>gt;** (greater than), **<** (less than)

**<=** ( less than or equal), **>=** (greater than or equal)

 $\rightarrow$  logical operators

(**and, xor, or**, **nand**, **nor**, **xnor**, **not** )

 $\rightarrow$  'if' statement

**if** ( presentstate = CHECK\_CAR ) **then** .... **end if** | **elsif** ....

- $\rightarrow$  'for' statement (used for looping in creating arrays of elements)
- <sup>→</sup> Other constructs are '**when else**', '**case**' , '**wait** '. Also "**:=**" for variable assignment.

Bob Reese 5/95 CombSyn–4 Combinational Synthesis with VHDL

#### General Comments on VHDL Syntax

<sup>⇒</sup> Most syntax details will be introduced on an 'as–needed' basis.

- $\rightarrow$  The full syntax of a statement type including all of its various options will often NOT be presented; instead, these will be introduced via examples as the tutorial progresses.
- $\rightarrow$  There are many language details which will be glossed over or simply skipped for the sake of brevity.
- <sup>⇒</sup> Generalities:
	- $\rightarrow$  VHDL is not case sensitive.
	- $\rightarrow$  The semicolon is used to indicate termination of a statement.
	- $\rightarrow$  Two dashes ('--') are used to indicate the start of a comment.
	- $\rightarrow$  Identifiers must begin with a letter, subsequent characters must be alphanumeric or ' ' (underscore).
	- $\rightarrow$  VHDL is a strongly typed language. There is very little automatic type conversion; most operations have to operate on common types. Operator overloading is supported in which a function or procedure can be defined differently for different argument lists.

#### Combinational Logic Examples

- <sup>⇒</sup>We will go through some combinational examples to introduce you to the synthesizable subset of VHDL. Usually, we will demonstrate multiple methods of implementing the same design.
- <sup>⇒</sup> Examples are:
	- $\rightarrow$  2 to 1 Mux
	- $\rightarrow$  8-level priority circuit
	- $\rightarrow$  3 to 8 Decoder
	- $\rightarrow$  Synthesis boundary conditions
	- $\rightarrow$  Ripple–carry adder

Bob Reese 5/95 CombSyn–6 Combinational Synthesis with VHDL

# Model Template

entity *model\_name* is

port (

*list of inputs and outputs*

); end *model\_name*;

architecture *architecture\_name* of *model\_name* is begin

VHDL concurrent statements

....

...

end *architecture\_name* ;

# 2-to-1 MUX -- Using when else

#### library IEEE; use IEEE.std\_logic\_1164.all;

–– vhdl model for 2 to 1 mux, 8–bits wide entity mux2to1 is port

signal s: in std\_logic; signal zero, one: in std\_logic\_vector(7 downto 0); signal y: out std\_logic\_vector(7 downto 0)

```
);
```
(

end mux2to1;

architecture behavior of mux2to1 is begin

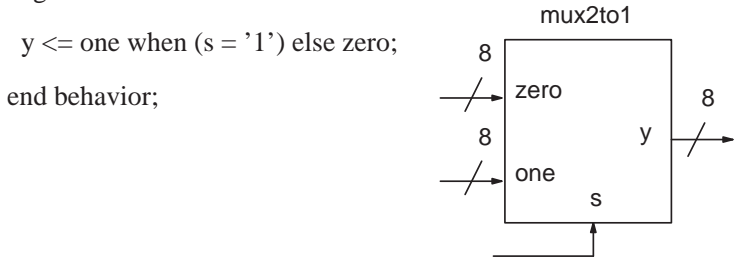

Bob Reese 5/95 CombSyn–7 Combinational Synthesis with VHDL

Bob Reese 5/95 CombSyn–8 Combinational Synthesis with VHDL

(

# Standard Logic 1164

library *IEEE*; use *IEEE.std\_logic\_1164*.all;

- <sup>⇒</sup> The LIBRARY statement is used to reference a group of previously defined VHDL design units (other entities or groups procedures/functions known as 'packages'.
- <sup>⇒</sup> The USE statement specifies what entities or packages to use out of this library; in this case 'USE IEEE.std\_logic\_1164.all' imports all procedures/functions in the std\_logic\_1164 package.
- ⇒ The *std\_logic\_1164* package defines a multi–valued logic system which will be used as the data types for the signals defined in our examples.
	- $\rightarrow$  The VHDL language definition had a built–in bit type which only supported two values, '1' and '0' which was insufficient for modeling and synthesis applications.
	- $\rightarrow$  The 1164 standard defines a 9–valued logic system; only 4 of these have meaning for synthesis:

 $\Rightarrow$  The 1164 single bit type std logic and vector type std logic vector (for busses) will be used for all signal types in the tutorial examples.

2/1 MUX Entity Declaration

entity *mux2to1* is port signal *s*: in std logic; signal *zero,one*: in std\_logic\_vector(7 downto 0); signal *y*: out std\_logic\_vector(7 downto 0) ); end *mux2to1*;

- $\Rightarrow$  The *entity* declaration defines the external interface for the model.
- $\Rightarrow$  The port list defines the external signals. The signal definition consists of the signal name, mode, and type.
	- $\rightarrow$  For synthesis purposes (and for this tutorial), the mode can be either in, out or inout.
- $\Rightarrow$  In this tutorial, the signal types will be either std\_logic (single bit) or std\_logic\_vector (busses).
- $\Rightarrow$  The array specification on the std logic vector type defines the width of signal:

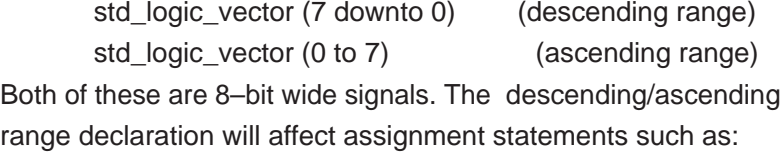

```
v \le "11110000":
```
For descending rage,  $y(7)$  is '1'; for ascending range  $y(0)$  is '1'.

Bob Reese 5/95 CombSyn–10 Combinational Synthesis with VHDL

<sup>&#</sup>x27;1', '0', 'Z' ( high impedance), ' $-$ ' (don't care).

# 2/1 MUX Architecture Declaration

architecture *behavior* of *mux2to1* is begin

 $y \leq one$  when  $(s = '1')$  else *zero*;

end *behavior*;

<sup>⇒</sup> The architecture block specifies the model functionality.

- $\rightarrow$  The architecture name is user-defined. Multiple architectures can be defined for the same entity. VHDL configurations can be used to specify which architecture to use for a particular entity.
- $\rightarrow$  This tutorial will only use one architecture per entity and it will always be called behavior .
- <sup>⇒</sup> The 'when ... else' statement is a conditional signal assignment statement. 'When ... else' statements can be chained such as: signal name  $\le$  value1 when condition1 else

value2 when condition2 else,

- ...... value N when conditionN else default value;
- <sup>⇒</sup> The 'when ... else' statement is a particular type of statement known as a concurrent statement as opposed to a sequential statement. The differences between concurrent and sequential statements will be discussed in more detail later.

Bob Reese 5/95 CombSyn–11 Combinational Synthesis with VHDL

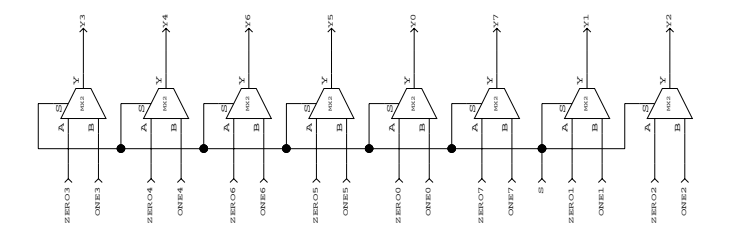

Bob Reese 5/95 CombSyn–12 Combinational Synthesis with VHDL

### 2/1 MUX Architecture Using Booleans

architecture *behavior* of *mux2to1* is signal *temp*: std\_logic\_vector(7 downto 0);

#### begin

 $temp \leq (s, s, s, s, \text{others} \implies s);$ *y* <= (*temp* and *one*) or (not *temp* and *zero*);

#### end behavior;

- <sup>⇒</sup> Boolean operators are used in an assignment statement to generate the mux operation.
- $\Rightarrow$  The s signal cannot be used in a boolean operation with the *one* or zero signals because of type mismatch (s is a std logic type, one/ zero are std\_logic\_vector types)
	- $\rightarrow$  An internal signal of type std\_logic\_vector called temp is declared. Note that there is no mode declaration for internal signals. The temp signal will be used in the boolean operation against the zero/one signals.
- $\Rightarrow$  Every bit of temp is to be set equal to the s signal value. An array assignment will be used; this can take several forms: temp <= (others => s); 'others' keyword gives default value

 $temp \leq (s, s, s, s, s, s, s, s)$ ; positional assignment, 7 downto 0

temp  $\leq$  (4=>s, 7=>s, 2=>s, 5=>s, 3=>s, 1=>s, 6=>s, 0=>s);

```
named assignment
```
or combinations of the above.

Bob Reese 5/95 CombSyn–13 Combinational Synthesis with VHDL

#### 2/1 MUX Architecture Using a Process

architecture *behavior* of *mux2to1\_8* is begin

*comb*: process (*<sup>s</sup>*, *zero*, *one*) begin *y* <= *zero*; if  $(s = '1')$  then *y* <= *one*; end if; end process *comb*; end *behavior*;

- $\Rightarrow$  This architecture uses a *process* block to describe the mux operation.
	- $\rightarrow$  The process block itself is considered a single concurrent statement.
	- $\rightarrow$  Only sequential VHDL statements are allowed within a process block.
	- $\rightarrow$  Signal assignments are assumed to occur sequentially so that an assignment can supercede a previous assignment to the same signal.
	- $\rightarrow$  'if ... else', 'case', 'for ... loop' are sequential statements.
- $\Rightarrow$  The list of signals after the process block is called the sensitivity list; an event on any of these signals will cause the process block to be evaluated during model simulation.

Bob Reese 5/95 CombSyn–14 Combinational Synthesis with VHDL

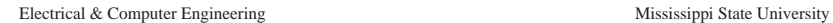

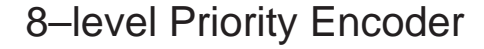

–– vhdl model for 8 level priority circuit

–– IO Interface Declaration

entity priority is

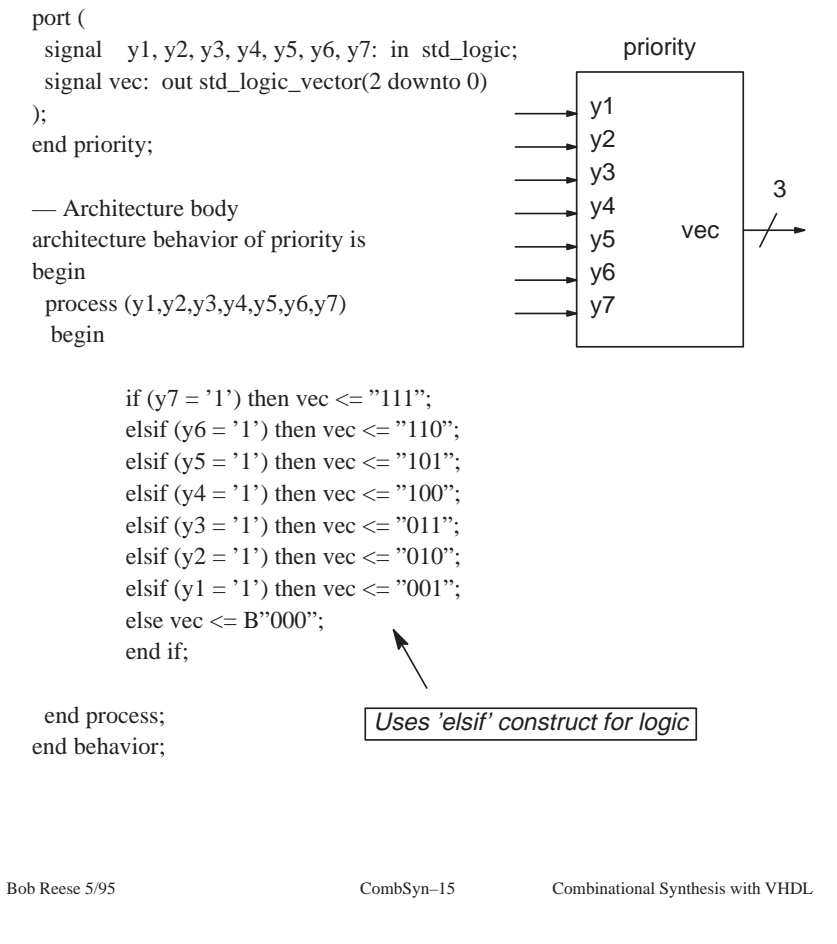

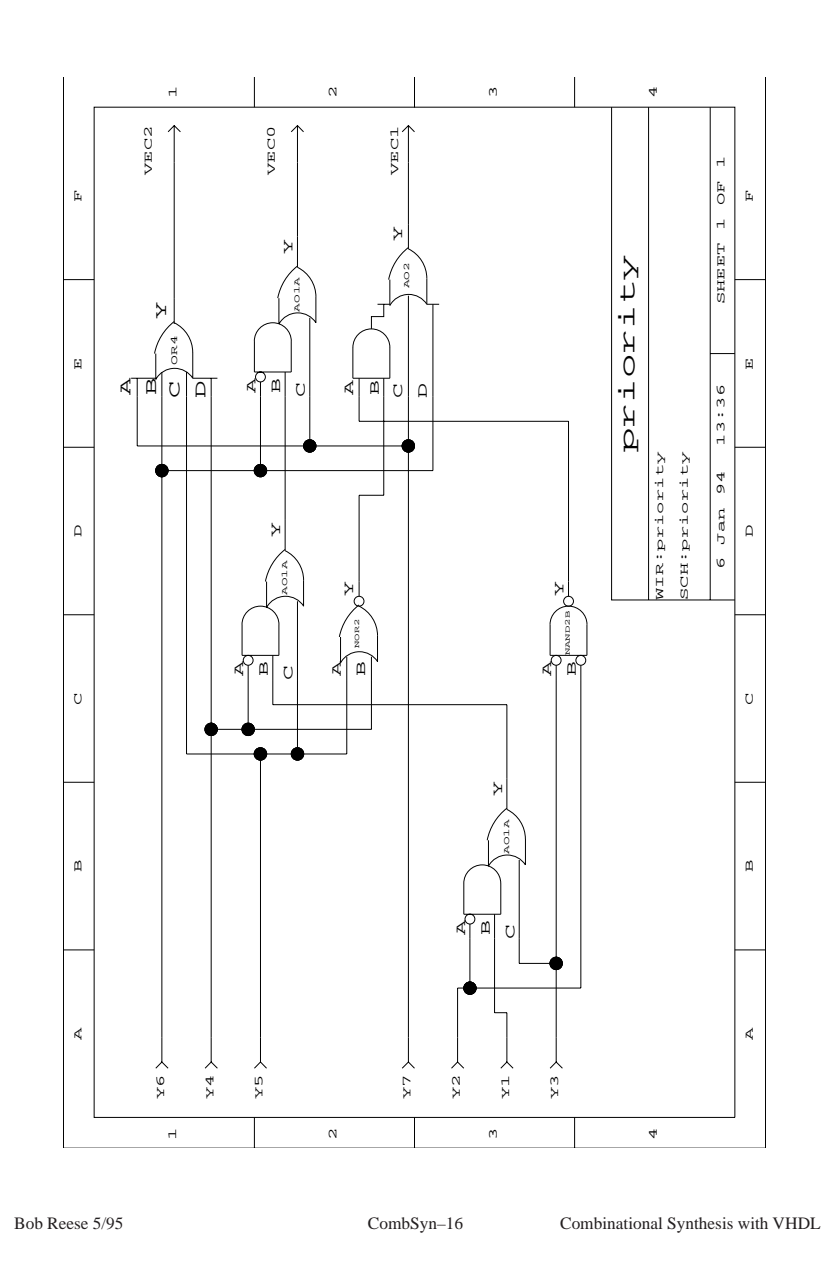

```
Electrical & Computer Engineering Mississippi State University
 Bob Reese 5/95 CombSyn–17 Combinational Synthesis with VHDL
               Priority Encoder again.....
\Rightarrow In a process, the ordering of sequential statements which affect a
  common output define the priority of those assignments.
    \rightarrow By using normal 'if' statements and reversing the order of the
        assignments we achieve the same results as with the
        chained 'elsif' statements.
  –– Architecture body
  architecture behavior of priority is
  begin
    process (y1,y2,y3,y4,y5,y6,y7)
     begin
           vec \>=\>=\mathrm{"000"}:
           if (y1 = '1') then vec \leq "001"; end if;
           if (y2 = '1') then vec \leq "010"; end if;
           if (y3 = '1') then vec \leq "011"; end if;
           if (y4 = '1') then vec \le "100"; end if;
           if (y5 = '1') then vec \le "101"; end if;
           if (y6 = '1') then vec \leq "110"; end if;
           if (y7 = '1') then vec \le "111"; end if;
     end process;
  end behavior; Since 'y7' is tested last it will have highest priority.
                                                                                                 Electrical & Computer Engineering Mississippi State University
                                                                                                   Bob Reese 5/95 CombSyn–18 Combinational Synthesis with VHDL
                                                                                                                  3 to 8 Decoder Example
                                                                                                    entity dec3to8 is port (
                                                                                                     signal sel: in std logic vector(2 downto 0); — selector
                                                                                                     signal en: in std logic; –– enable
                                                                                                     signal y: out std logic vector(7 downto 0) – outputs are low true
                                                                                                    ); end dec3to8;
                                                                                                    architecture behavior of dec3to8 is
                                                                                                    begin
                                                                                                      process (sel,en)
                                                                                                      begin
                                                                                                      y \le "1111111111";
                                                                                                       if (en = '1') then
                                                                                                            case sel is
                                                                                                                      when "000" \Rightarrow y(0) \Leftarrow '0';
                                                                                                                     when "001" => y(1) \le y(1);
                                                                                                                     when "010" \Rightarrow y(2) \lt = '0';
                                                                                                                      when "011" \Rightarrow y(3) \lt = '0';
                                                                                                                     when "100" \Rightarrow y(4) \lt = '0';
                                                                                                                      when "101" \Rightarrow y(5) \lt = '0';
                                                                                                                     when "110" \Rightarrow y(6) \lt = '0';
                                                                                                                      when "111" => y(7) \le '0';
                                                                                                         end case;
                                                                                                        end if;
                                                                                                      end process;
                                                                                                    end behavior;
                                                                                                                                  'case' statement used for
                                                                                                                                  implementation
```
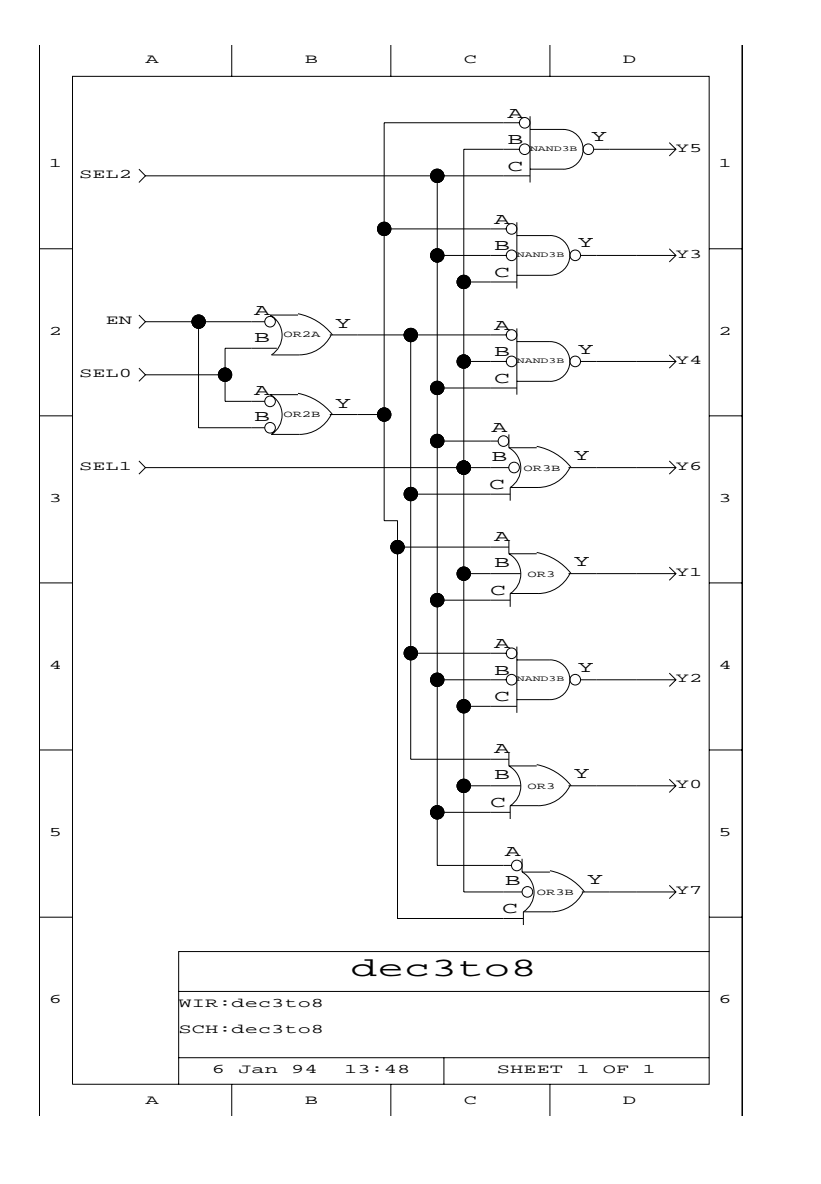

### A Common Error

- <sup>⇒</sup> When using processes, a common error is to forget to assign an output a default value. ALL outputs should have DEFAULT values!!!!
	- $\rightarrow$  If there is a logical path in the model such that an output is not assigned any value then the synthesizer will assume that the output must retain its current value and a latch will be generated.
- ⇒ Example: In *dec3to8. vhd* do not assign 'y' the default value of B"111111111". If en is 0, then 'y' will not be assigned a value!

process (sel,en) begin  $-\frac{y}{\sqrt{2}}$  y  $\leq$  "1111111111111"; if (en  $=$  '1') then

..........

*Comment out the default assignment to 'y'.*

 $\Rightarrow$  In the new synthesized logic, all 'y' outputs are latched!

Bob Reese 5/95 CombSyn–19 Combinational Synthesis with VHDL

Bob Reese 5/95 CombSyn–20 Combinational Synthesis with VHDL

–– vhdl model for the 3 to 8 decoder

# Alternative 3–to–8 Decoder

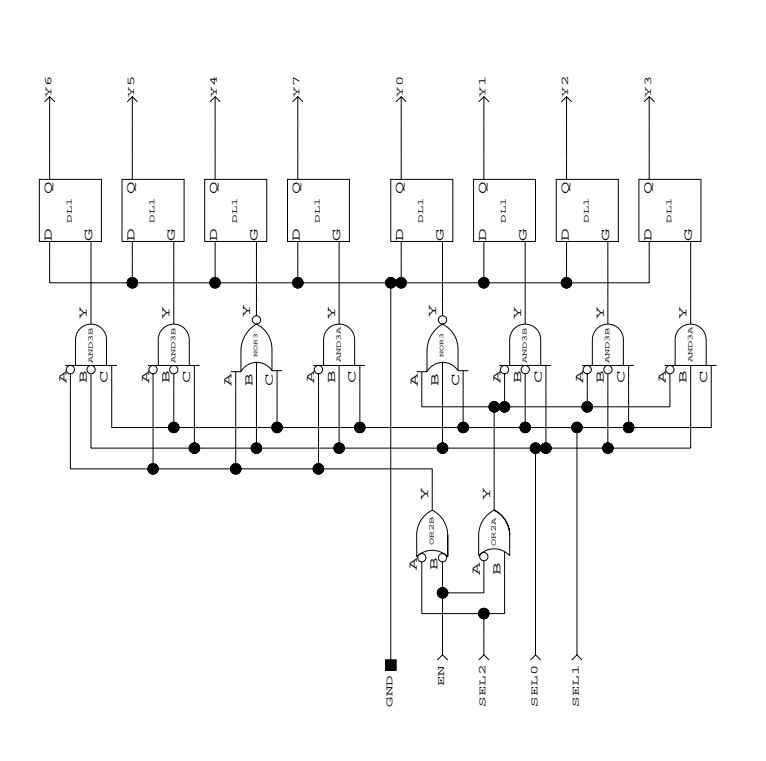

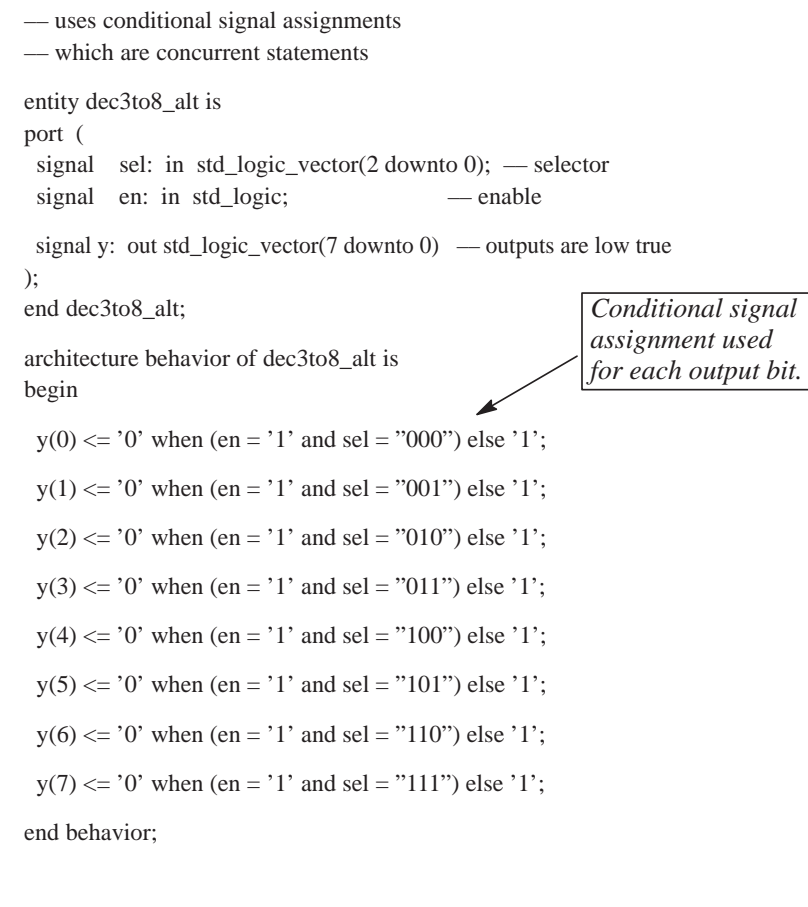

Bob Reese 5/95 CombSyn–21 Combinational Synthesis with VHDL

Bob Reese 5/95 CombSyn–22 Combinational Synthesis with VHDL

### Generic Decoder

<sup>⇒</sup> Shown below is an architecture block for a generic decoder:

```
architecture behavior of generic_decoder is
begin
  process (sel, en)
  begin
  y \leq (others \Rightarrow '1');
   for i in y'range loop 
    if (en = '1' and bvtoi(To_Bitvector(sel)) = i) then
      y(i) \leq 0':
     end if ;
   end loop;
  end process;
end behavior;
```
- $\Rightarrow$  This architecture block can be used for any binary decoder (2 to 4, 3 to 8, 4 to 16, etc).
- <sup>⇒</sup> The 'for ... loop' construct is used to repeat a sequence of statements.
	- $\rightarrow$  The *y'range* is the range of values for loop variable 'i'. The 'range attribute of the signal 'y' is defined as the array range of the signal. In this case, 'i' will vary from 7 to 0 if the array range of 'y' was defined as "7 downto 0".
	- $\rightarrow$  Other attributes useful for synthesis are: 'LEFT, 'RIGHT (left, right array indices); 'HIGH, 'LOW (max, min array indices); 'EVENT (boolean which is true if event occurred on signal).

Bob Reese 5/95 CombSyn–23 Combinational Synthesis with VHDL

### Generic Decoder (cont.)

 for *i* in *y*'range loop if ( $en = '1'$  and bytoi(To\_Bitvector( $sel$ )) = *i*) then  $y(i) \leq 0$ ': end if ;

- $\Rightarrow$  In order to compare loop variable *i* with the value of sel, a type conversion must be done on sel to convert from std logic vector to integer.
	- $\rightarrow$  The Standard Logic 1164 package defines a conversion from std\_logic\_vector to bit\_vector (bit\_vector is a primitive VHDL type).
- <sup>⇒</sup> Unfortunately, the VHDL language standard does not define type conversions between bit\_vector and integer; these conversion functions are vendor dependent.
	- $\rightarrow$  'bvtoi' is the Synopsys bit\_vector to integer conversion function; 'vlb2int' is the Viewlogic equivalent; the Cypress WARP equivalent is 'bv2i'.

Bob Reese 5/95 CombSyn–24 Combinational Synthesis with VHDL

# Synthesis Boundary Conditions

What happens when:

Two outputs are reduced to the same logic equation?

An output is is reduced to '0', '1' or to a primary input?

–– synthesis 'boundary' conditions..

entity boundtest is

port (

signal a,b,c: in std\_logic;

 signal w, x, y, z\_low, z\_high: out std\_logic ); end boundtest;

architecture behavior of boundtest is begin

- –– x and y reduce to the same logic equation
- –– the w output should be just a wire from c...
- the z\_low output will be '0', the z\_high will be '1'

 $x \le a$  or b:

```
y \le a or ( (b and not c) or (b and c));
```

```
w \leq (c \text{ and } b) or (c \text{ and } not b);
```

```
z_l low \leq b and not b;
```
z\_high <= b or not b;

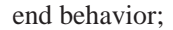

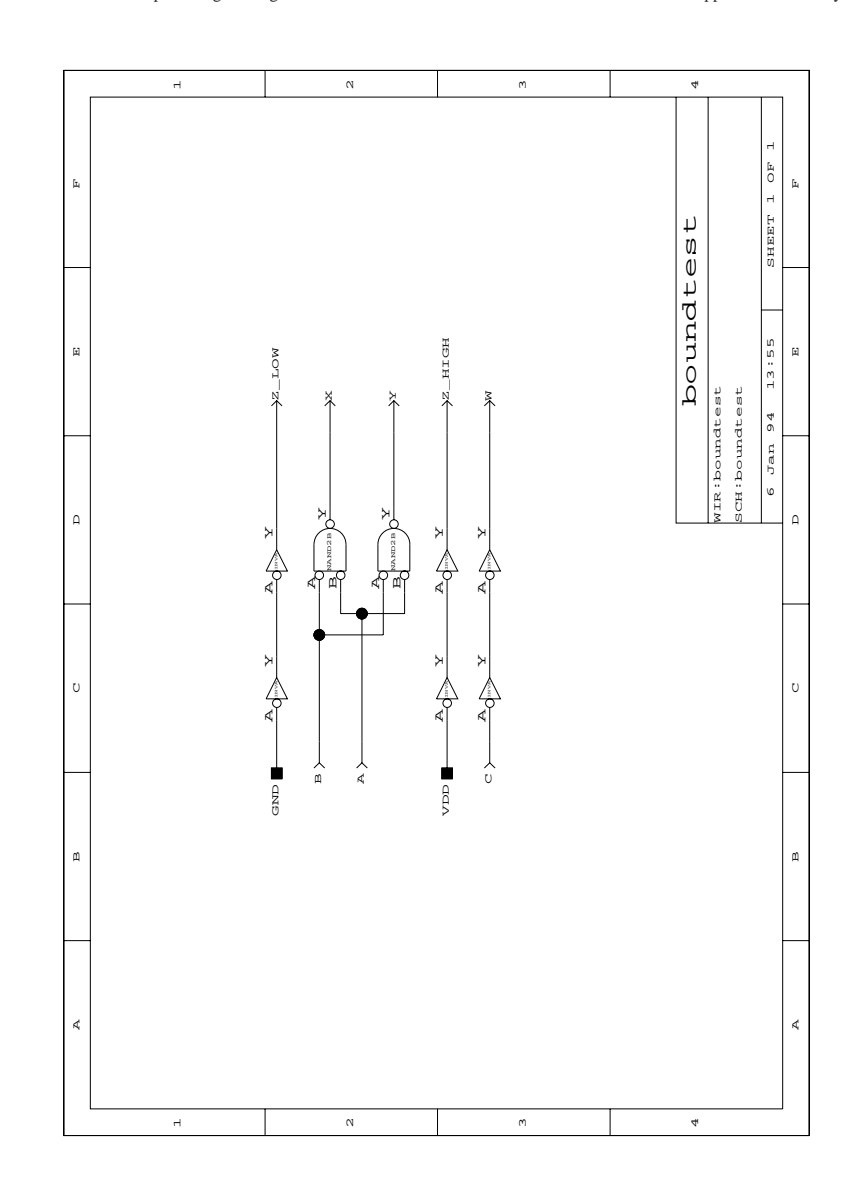

Bob Reese 5/95 CombSyn–25 Combinational Synthesis with VHDL

Bob Reese 5/95 CombSyn–26 Combinational Synthesis with VHDL

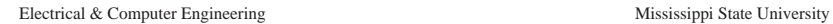

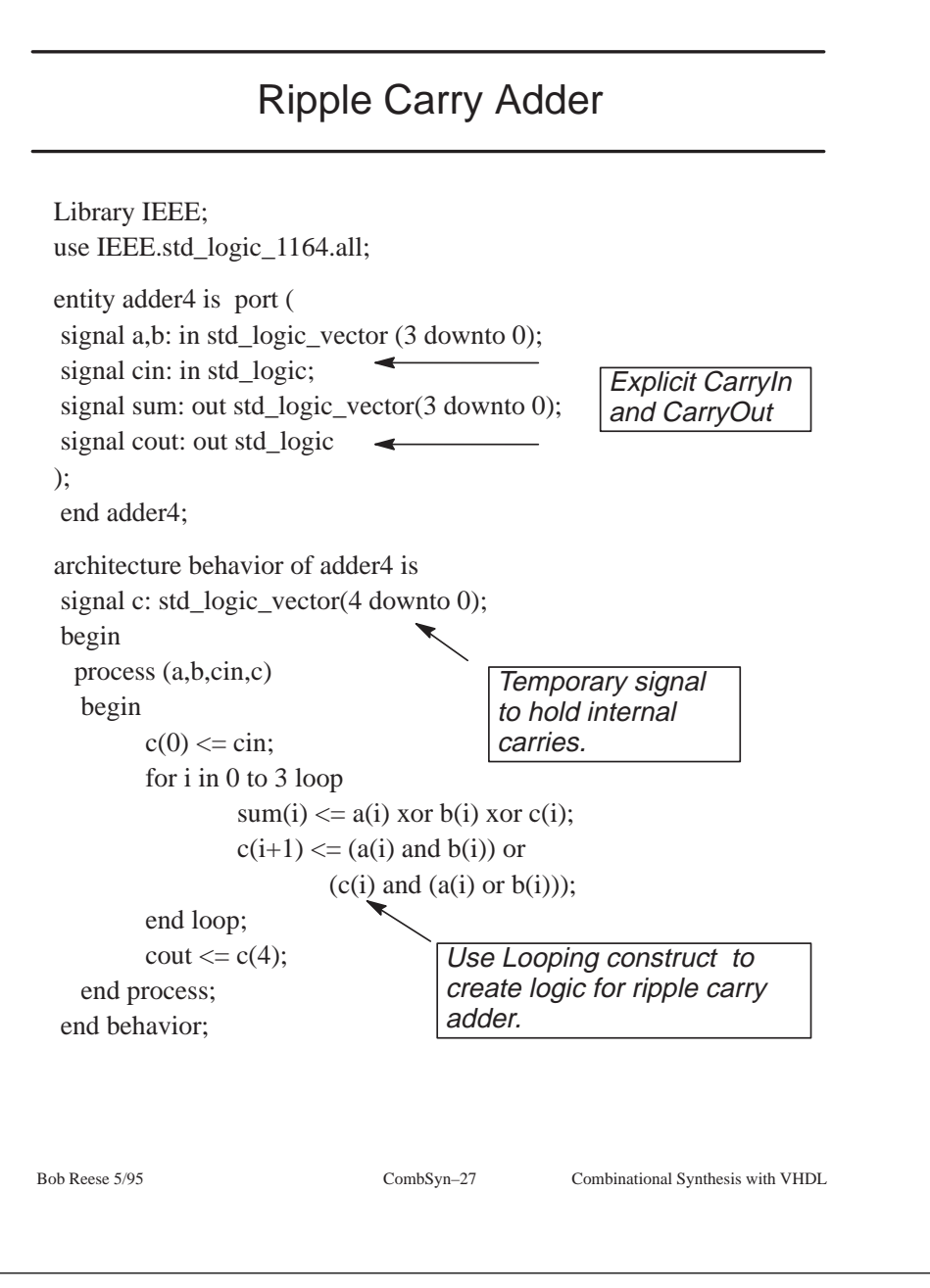

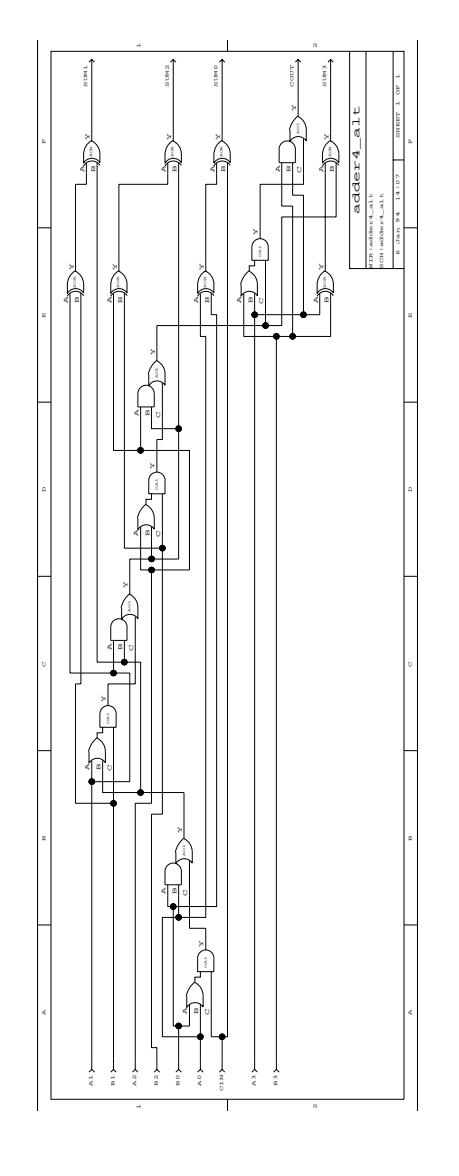

Bob Reese 5/95 CombSyn–28 Combinational Synthesis with VHDL

#### Summary

- <sup>⇒</sup> Logic synthesis offers the following advantages:
	- $\rightarrow$  Faster design time, easier to modify
	- $\rightarrow$  The synthesis code documents the design in a more readable manner than schematics.
	- $\rightarrow$  Different optimization choices (area or speed)
- <sup>⇒</sup> Several combinational VHDL examples were examined.
	- $\rightarrow$  Both concurrent and sequential statements can be used to specify combination logic – which you use is up to individual preference.

#### Ripple Carry Adder Comments

- $\Rightarrow$  The *Standard Logic 1164* package does not define arithmetic operators for the *std\_logic* type.
- <sup>⇒</sup> Most vendors supply some sort of arithmetic package for 1164 data types.
	- $\rightarrow$  Some vendors also support synthesis using the '+' operation between two *std logic* signal types (Synopsis). Others provide an explicit function call (Viewlogic).
	- $\rightarrow$  For code portability, it is best to avoid use of vendor–specific arithmetic functions.

Bob Reese 5/95 CombSyn–30 Combinational Synthesis with VHDL

#### Sequential Circuits

<sup>⇒</sup> Logic which contains both combinational logic and storage elements form sequential circuits. All sequential circuits can be divided into a combinational block and a storage element block.

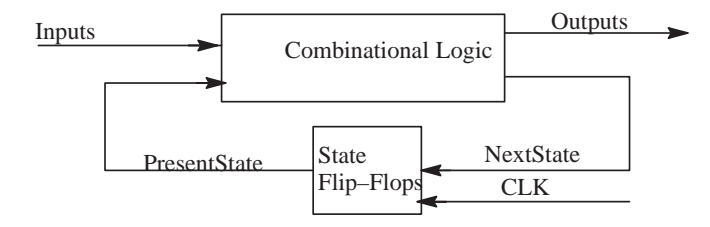

Single Phase Sequential System

- <sup>⇒</sup>The above diagram shows a single-phase sequential system. In a single-phase system the storage elements are edge–triggered devices (flip-flops).
	- $\rightarrow$  Moore–type outputs are a combinatorial function of PresentState signals.
	- $\rightarrow$  Moore–type outputs are a combinatorial function of both PresentState and external input signals.
- <sup>⇒</sup> Multiple-phase design is also supported since latches can be synthesized as the storage elements.

Bob Reese 5/95 SeqSyn–2 SeqSyn–2 Sequential Circuits

# **Logic Synthesis with VHDL Sequential Circuits**

Bob Reese Electrical Engineering Department Mississippi State University

# Sequential Template

*library declarations*

port (

);

Bob Reese 5/95 SeqSyn–3 SeqSyn–3 Sequential Circuits entity *model\_name* is *list of inputs and outputs* end *model\_name*; architecture behavior of *model\_name* is *internal signal declarations* begin –– the *state* process defines the storage elements state: process ( *sensitivity list –– clock, reset, next\_state inputs*) begin *vhdl statements for state elements* end process state; –– the *comb* process defines the combinational logic comb: process ( *sensitivity list –– usually includes all inputs*) begin *vhdl statements which specify combinational logic* end process comb; end behavior;

# 8–bit Loadable Register with Asynchronous clear

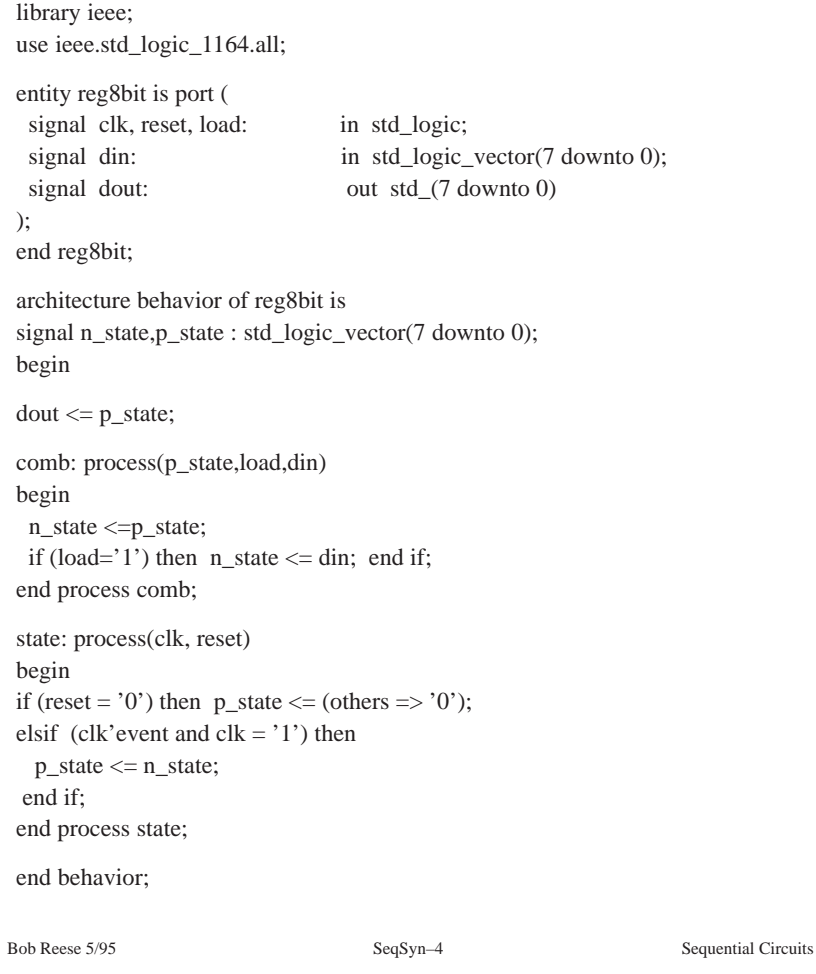

#### reg8bit State Process

state: process(clk, reset) begin if (reset = '0') then  $p_{state} \leq (others \Rightarrow '0')$ ; elsif (clk'event and clk =  $'1'$ ) then  $p_{state} \leq n_{state};$  end if; end process state;

- <sup>⇒</sup> The state process defines a storage element which is 8–bits wide, rising edge triggered, and had a low true asynchronous reset.
	- $\rightarrow$  The output of this process is the *p\_state* signal.
	- $\rightarrow$  Note that the reset input has precedence over the clock in order to define the asynchronous operation.
	- $\rightarrow$  The 'event attribute is used to detect a change in the clock signal; comparing the current clock value against '1' implies that  $p_{\text{inter}}$  state gets the  $n_{\text{inter}}$  state value on a 0 to 1 transition (rising edge).
	- $\rightarrow$  The state holding action of the process arises from the fact that  $p_{\text{ }}$  state is not assigned a value is reset is not asserted and a rising clock edge does not occur.

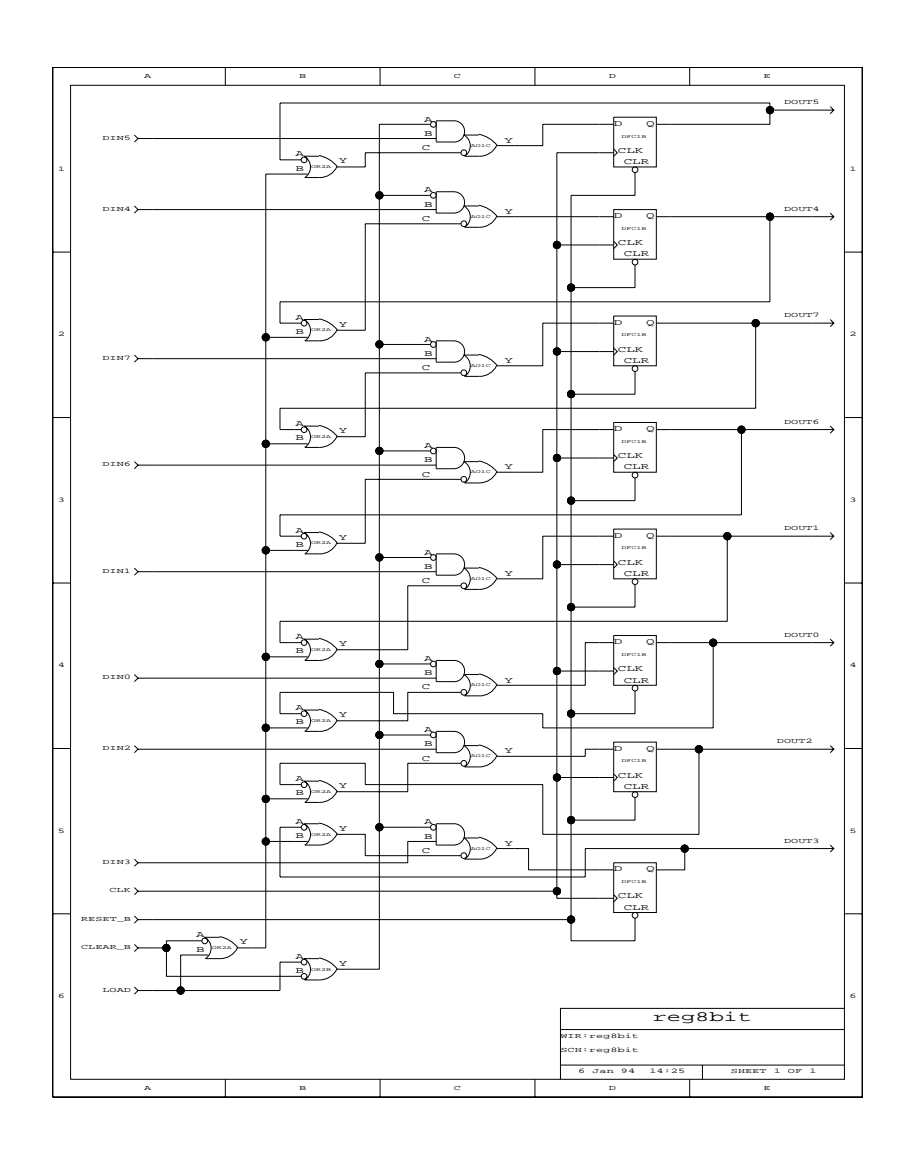

Bob Reese 5/95 SeqSyn–5 SeqSyn–5 Sequential Circuits

Bob Reese 5/95 SeqSyn–6 SeqSyn–6 Sequential Circuits

Electrical & Computer Engineering Mississippi State University

### wait Statement

<sup>⇒</sup>An alternative method of specifying the storage elements is shown below:

```
state: process
begin
wait until ((clk'event and clk = '1') or (reset = '0'));
if (reset = '0') then p_state \leq (others => '0');
  else 
  p_state <= n_state;
 end if;
end process state;
```
- $\Rightarrow$  The *wait* statement is a sequential statement.
- <sup>⇒</sup> The wait statement causes a suspension of a process or procedure until the condition clause is satisfied.
- $\Rightarrow$  The signals used in the condition clause form an implicit sensitivity list for the wait statement.
	- $\rightarrow$  Can use 'wait on sig1, sig2, ..sigN until condition\_clause' to explicitly specify the sensitivity list.
	- $\rightarrow$  Note that the process has no sensitivity list.
- <sup>⇒</sup> 'if' statements used with processes generally give more flexibility and control than 'wait' statements .

Bob Reese 5/95 SeqSyn–7 SeqSyn–7 Sequential Circuits

# Finite State Machine Example

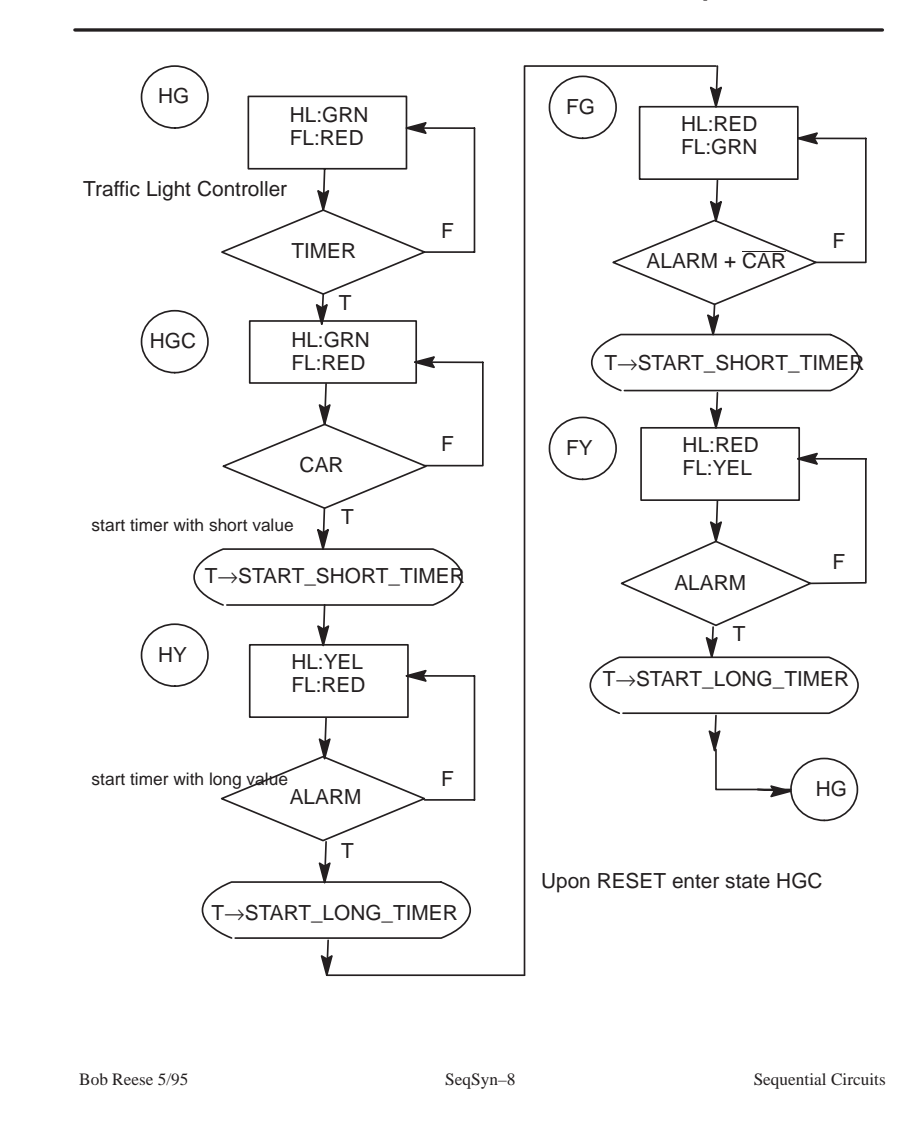

# Traffic Light Controller Block Diagram

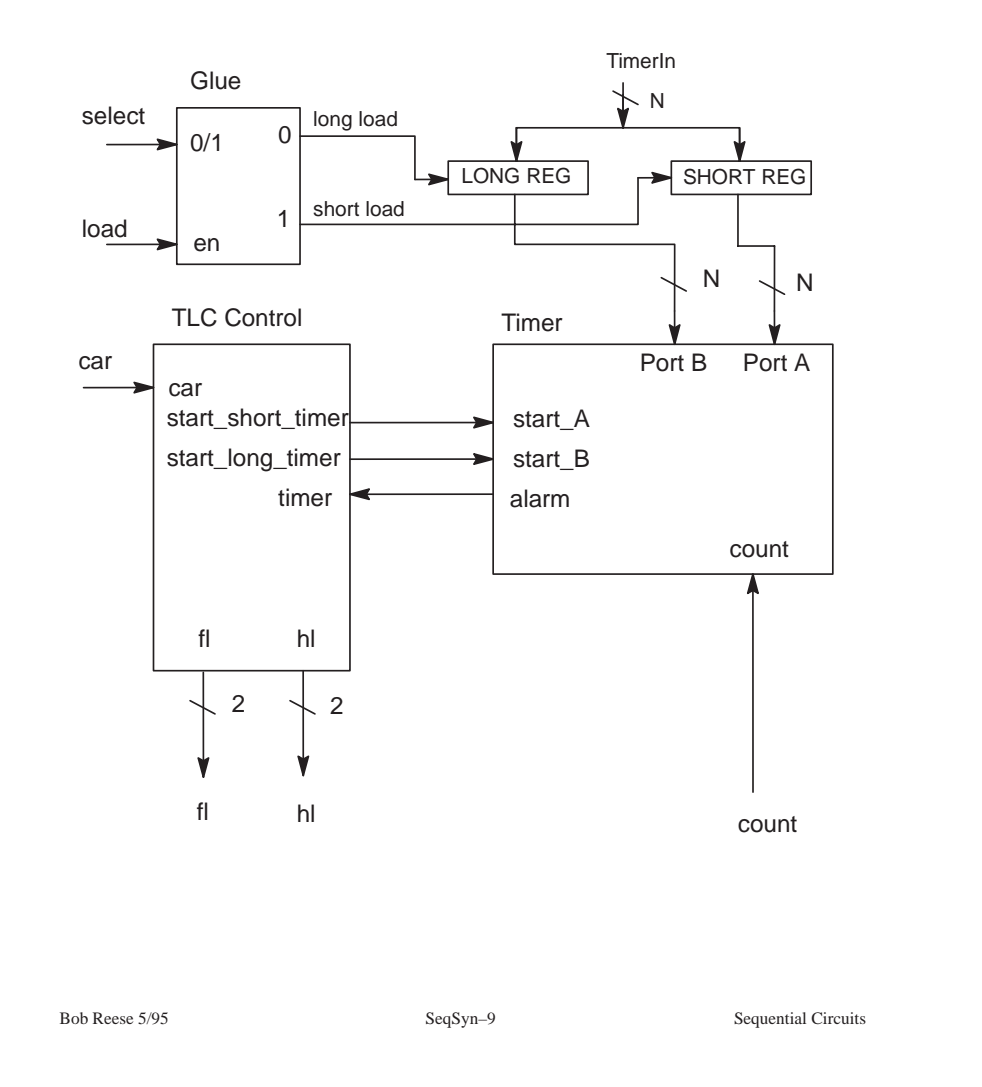

# VHDL For Traffic Light FSM Control

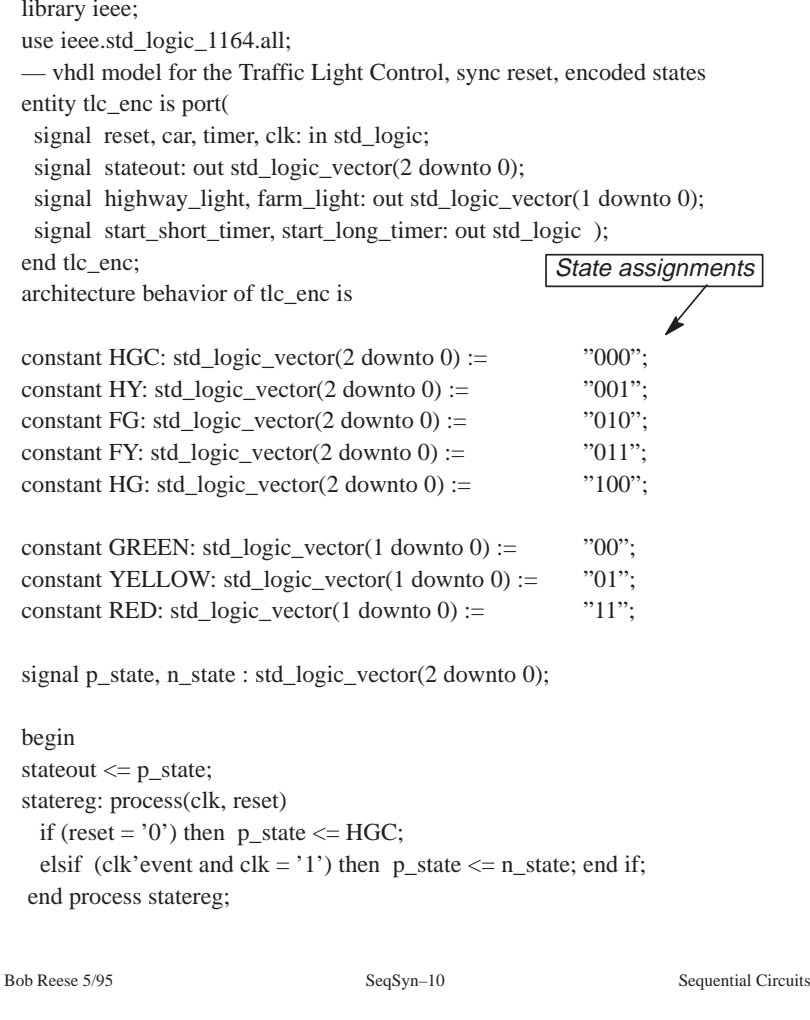

#### VHDL For Traffic Light FSM (cont)

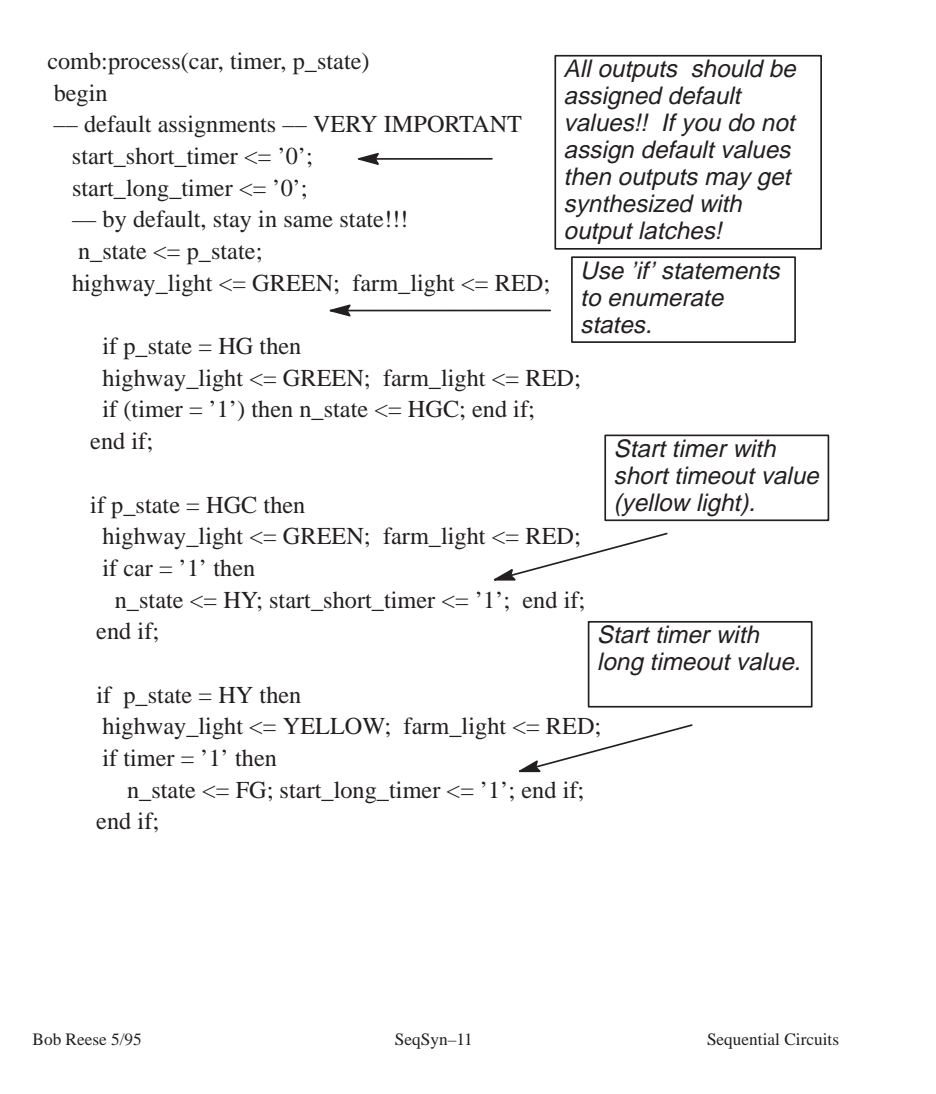

# VHDL For Traffic Light FSM Control (cont.)

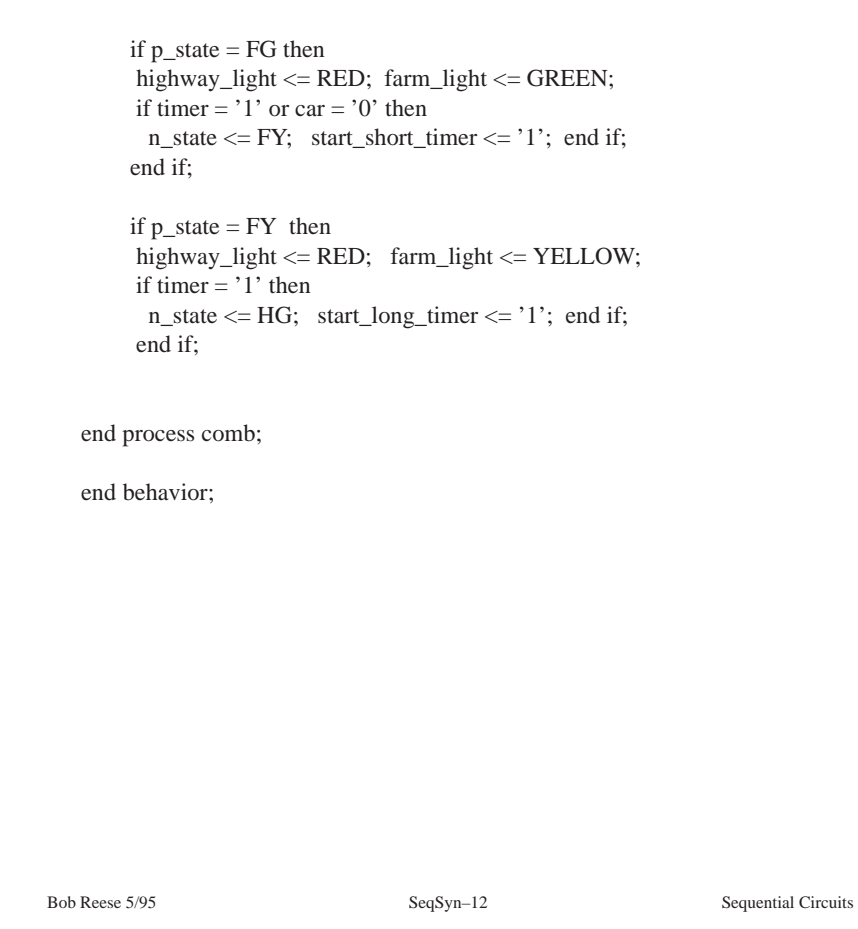

HIGHWAY\_LIGHT0

STATEOUT2

FARM\_LIGHT0

START\_SHORT\_TIMER

START\_LONG\_TIMER

×  $\frac{1}{4}$ 

 $\alpha$ CLR  $\Big|$  be  $\frac{1}{2}$ DFC1B

 $\alpha$ CLK A<br>B<br>SCLK<br>CLR DFMB

STATEOUT1

Y  $\frac{1}{4}$   $\sum_{\alpha=0}^{\infty}$ Y

Y  $\int_{\mathbb{R}^n}$ 

 $\sum_{\alpha=0}^{\infty}$ ×

Y KYAIUIA OR4A

Y  $\frac{A}{B}$ 

Y  $\int_{\mathbb{R}}$ 

Y

 $\sum_{\alpha=0}^{\infty}$ 

 $\triangleright$ √anY∪l NAND3B

Y ∡Inal∪ AND3

×  $\frac{1}{4}$ 

 $\alpha$ CLR  $\Big|_{\Omega}$  be  $\frac{1}{2}$ DFC1B

FARM\_LIGHT1 STATEOUT0

HIGHWAY\_LIGHT1

# One–Hot Encoding for FSMs

- <sup>⇒</sup> One–Hot encoding of FSMs uses one flip–flop per state.
	- $\rightarrow$  Only one flip–flop is allowed 'on' at anytime.
	- $\rightarrow$  E.G., states are "00001", "00010", "00100", "01000", "10000" for a five state FSM. All other states are illegal.
- <sup>⇒</sup> One–Hot encoding trades combinational logic for flip–flops.
	- $\rightarrow$  Good for 'flip–flop' rich implementation technologies.
	- $\rightarrow$  Because the combinational logic is reduced, the length of the critical path can be reduced resulting in a faster FSM. Speed increase is more significant for larger finite state machines.

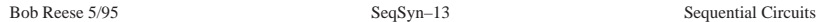

IMER

Y  $\int_{\mathbb{R}}$ 

**XI** 

Y  $\int_{\mathbb{B}}$ 

 $\sum_{\alpha \in \mathbb{R}^2}$ 

CAR

CLK ESET

×  $\frac{1}{4}$ 

Bob Reese 5/95 SeqSyn–14 Sequential Circuits

# One Hot Encoding for TLC

library IEEE; use IEEE.std\_logic\_1164.all;

entity tlc\_onehot is port ( signal reset, car, timer, clk: in std\_logic; signal stateout: out std\_logic\_vector(4 downto 0); signal highway light,farm light: out std logic vector(1 downto 0); signal start long timer, start short timer: out std logic ); end tlc\_onehot;

architecture behavior of tlc\_onehot is

constant HG: integer := 0;

constant HGC: integer := 1; constant HY: integer := 2; constant FG: integer := 3; constant FY: integer  $:= 4$ ;

State assignments now specify bit positions in the state FFs

> Initial state is '00010'

constant GREEN: std\_logic\_vector(1 downto 0) := "00"; constant YELLOW: std\_logic\_vector(1 downto 0) := "01"; constant RED: std\_logic\_vector(1 downto 0) := "11";

signal p\_state, n\_state : std\_logic\_vector(4 downto 0);

begin

stateout  $\leq p$  state;

state: process(clk, reset)

begin

if (reset = '0') then p\_state  $\leq$  (HGC => '1', others => '0'); elsif (clk'event and clk =  $'1'$ ) then

 $p_{state} \leq n_{state}$ ;

end if;

end process state;

Bob Reese 5/95 SeqSyn–15 SeqSyn–15 Sequential Circuits

# One Hot Encoding for TLC

comb:process(car, timer, p\_state)

#### begin –– default assignments –– VERY IMPORTANT start\_long\_timer  $\langle 0 \rangle$ ; start\_short\_timer  $\langle 0 \rangle$ ; start  $\langle 0 \rangle$ ;  $n_{\text{state}} \leq p_{\text{state}}$ ; highway\_light <= GREEN; farm\_light <= RED; if  $p_{state}(HG) = '1'$  then highway\_light  $\leq$  GREEN; farm\_light  $\leq$  RED; if (timer  $=$  '1') then n\_state(HG)  $\langle 0 \rangle$ ; n\_state(HGC)  $\langle 0 \rangle$ ; end if; end if; if  $p_{state}(HGC) = '1'$  then highway\_light <= GREEN; farm\_light <= RED; if car  $=$  '1' then n\_state(HGC)  $\langle 0 \rangle$ ; n\_state(HY)  $\langle 0 \rangle$ ; start\_short\_timer  $\leq$  '1'; end if; end if; if p\_state(HY) =  $'1'$  then highway light  $\le$  YELLOW; farm light  $\le$  RED; if timer  $=$  '1' then n\_state(HY)  $\langle = '0';$  n\_state(FG)  $\langle = '1';$ start\_long\_timer  $\leq$  '1'; end if; end if; When changing states you must turn off current state FF and turn on next state FF.

Bob Reese 5/95 SeqSyn–16 SeqSyn–16 Sequential Circuits

# One Hot Encoding for TLC

```
if p_{state}(FG) = '1' then
     highway_light <= RED; farm_light <= GREEN;
    if timer = '1' or car = '0' then
      n_{\text{state}}(FG) \leq '0'; n_{\text{state}}(FY) \leq '1';
              start_short_timer <= '1';
     end if;
 end if;
if p_{state}(FY) = '1' then
     highway_light <= RED; farm_light <= YELLOW;
    if timer = '1' then
      n_{\text{state}}(FY) \leq 0'; n_{\text{state}}(HG) \leq 1';
            start_long_timer \leq \leq \leq \leq \leq \leq \leq \leq \leq \leq \leq \leq \leq \leq \leq \leq \leq \leq \leq \leq \leq \leq \leq \leq \leq \leq \leq \leq \leq \leq \leq \leq \leq \leq
```
end if;

end if;

end process comb;

end behavior;

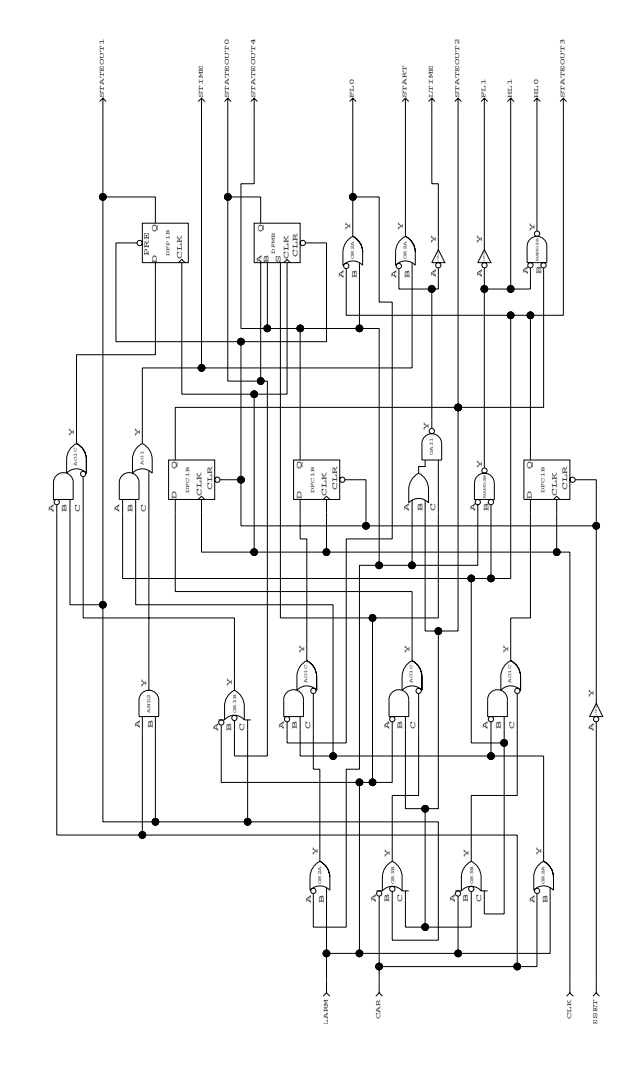

Bob Reese 5/95 SeqSyn–17 SeqSyn–17 Sequential Circuits

Bob Reese 5/95 SeqSyn–18 SeqSyn–18 Sequential Circuits

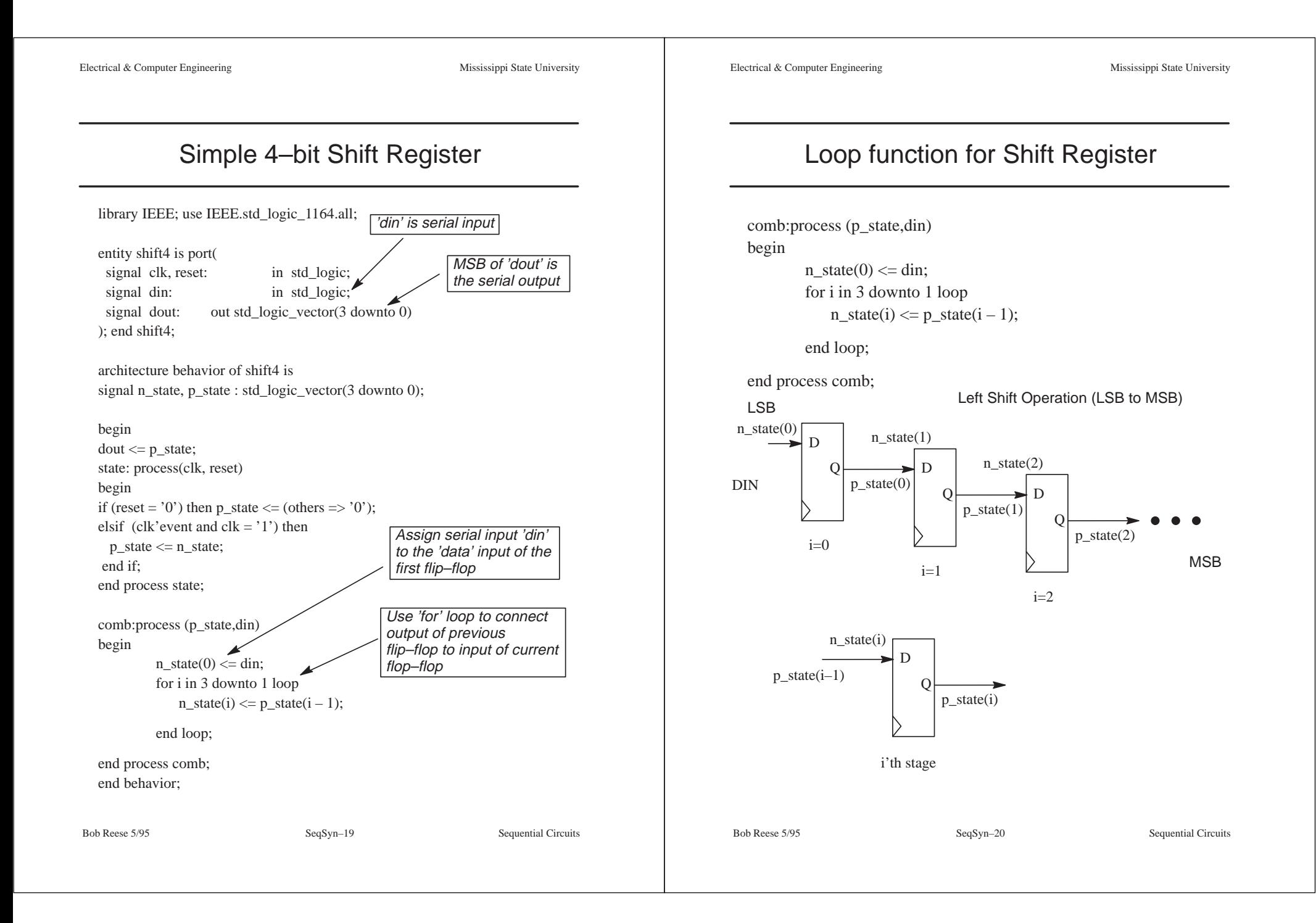

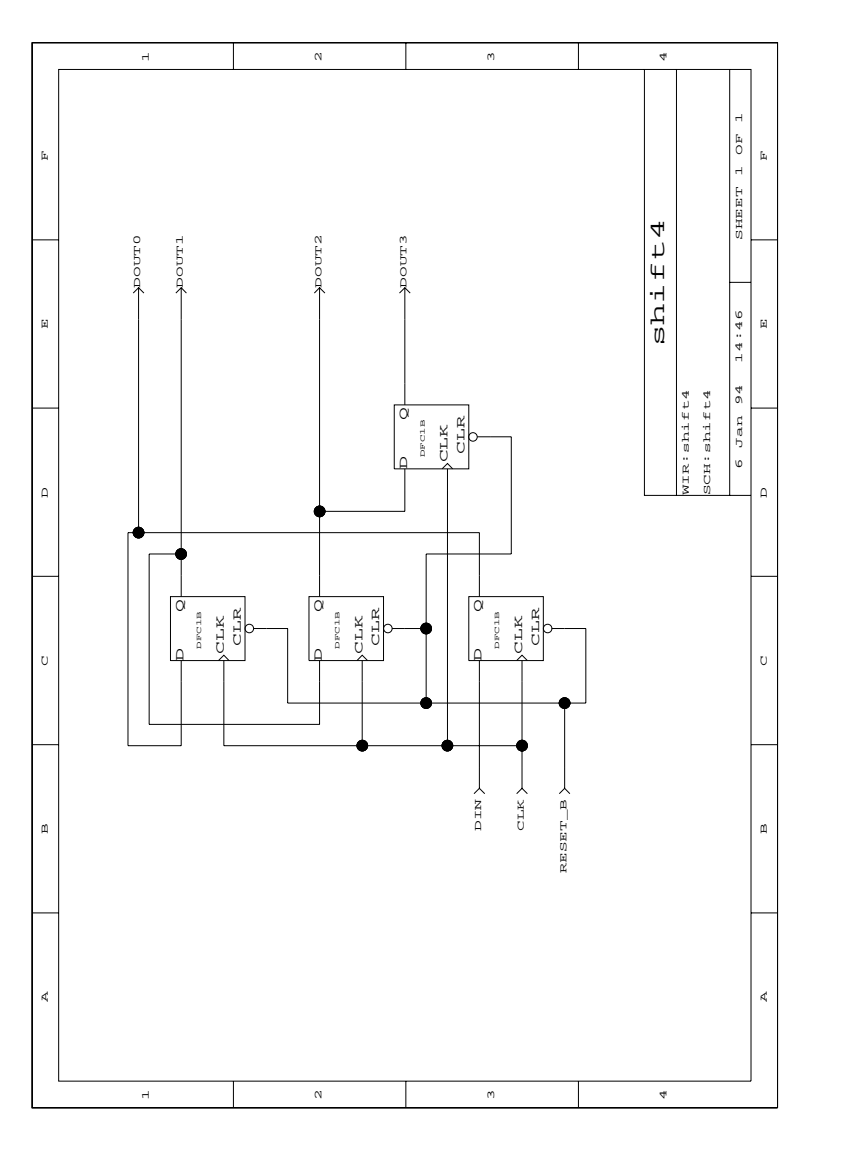

Bob Reese 5/95 SeqSyn–21 SeqSyn–21 Sequential Circuits

#### Scan Path Synthesis

- <sup>⇒</sup> The 'for–loop' VHDL construct can be used to create a scan–path in your design. A scan path is a design technique used for improving the testability of a design.
	- $\rightarrow$  A scan path requires three extra pins on the design: 'scan', 'scan\_in', and 'scan\_out'.
	- $\rightarrow$  When 'scan' is asserted, all flip–flops in the design act like a serial shift register; the 'scan\_in' pin is the serial input and the 'scan\_out' pin the serial output. When 'scan' is negated the design functions normally.
	- $\rightarrow$  Because all flip–flops in the design are on the scan path the circuit can be placed in any desired state.
- $\Rightarrow$  To enter a test vector via the scan path do:
	- $\rightarrow$  Assert 'scan'.
	- $\rightarrow$  Apply the test vector serially to the 'scan in' input; this requires N clocks if N flip–flops are on the scan path.
	- $\rightarrow$  Negate 'scan', clock the circuit once. This will allow the circuit to operate normally for one clock cycle; the result of the test vector will be loaded into the flip–flops.
	- $\rightarrow$  Assert 'scan'; clock N times to clock out the test vector result and to clock in the next test vector. Thus, each test vector requires N+1 clocks.

Bob Reese 5/95 SeqSyn–22 SeqSyn–22 Sequential Circuits

```
Electrical & Computer Engineering Mississippi State University
```
#### 4–bit Register with Scan Path

Bob Reese 5/95 SeqSyn–23 SeqSyn–23 Sequential Circuits entity scanreg4 is port ( signal clk, reset\_b, load: in std\_logic;  **signal scan, scan\_in: in std\_logic;** signal din: in std\_logic\_vector(3 downto 0); signal dout: out std\_logic\_vector(3 downto 0) ); end scanreg4; architecture behavior of scanreg4 is signal n\_state, p\_state : std\_logic\_vector(3 downto 0); begin  $d$ out  $\leq p$ \_state; state: process(clk, reset) begin if (reset = '0') then p\_state  $\leq$  (others => '0'); elsif (clk'event and clk =  $'1'$ ) then  $p_{state} \leq n_{state};$  end if; end process state; process (scan,scan\_in,load,p\_state,din) begin  $n_{\text{state}} \leq p_{\text{state}}$ ; **if** (scan  $=$  '1') then  $n_{\text{state}}(0) \leq \text{scan}_i$  **for i in 3 downto 1 loop n\_state(i) <= p\_state(i – 1); end loop;** elsif (load  $=$  '1') then n state  $\leq$  din; end if; end process; end behavior; 'scan', 'scan\_in' signals When 'scan' is asserted the scan path is active. 'scan\_out' will be MSB of 'dout'; don't need an extra pin for 'scan\_out'. Register functions normally when 'scan' is negated.

```
Electrical & Computer Engineering Mississippi State University
Bob Reese 5/95 SeqSyn–24 SeqSyn–24 Sequential Circuits
          Adding Scan to tlc_onehot.vhd
\Rightarrow Add 'scan', 'scan in' to port list. 'scan out' will be MSB of port
  'stateout'.
 entity tlc_onehot_scan is port (
  signal reset, car, timer, clk: in std logic;
  signal scan, scan in: in std logic;
  signal stateout: out std logic vector(4 downto 0);
  signal highway light,farm light: out std logic vector(1 downto 0);
   signal start_long_timer, start_short_timer: out std_logic
 ); end tlc_onehot_scan;
\Rightarrow Add 'scan', 'scan in' to sensitivity list of process: state machine.
    state_machine:process(scan, scan_in, reset, car, timer, p_state)
⇒ Add scan path in Architecture body:
  if (scan = '1') then
          n_{state}(0) \leq scan_in; for i in 4 downto 1 loop
                  n_state(i) \leq p_state(i – 1);
          end loop;
  else 
     if p_state(HG) = '1' then
       highway light \leq GREEN; farm light \leq RED;
          .... etc...
```
Electrical & Computer Engineering The Computer Engineering Mississippi State University

### Register with TriState Output

library IEEE; use IEEE.std\_logic\_1164.all;

entity tsreg8bit is port ( signal clk, reset, load, **en**: in std\_logic; signal din: in std\_logic\_vector(7 downto 0); signal dout: out std\_logic\_vector(7 downto 0)

);

end tsreg8bit;

architecture behavior of tsreg8bit is signal n\_state, p\_state : std\_logic\_vector(7 downto 0);

begin

dout  $\leq p$ \_state when  $(en = '1')$  **else "ZZZZZZZZ";** Make Z assignment to specify tristate capability.

state: process(clk, reset) begin

```
if (reset = '0') then p_{state} \leq (others \Rightarrow '0');
           elsif (clk'event and clk = '1') then
             p_{state} \leq n_{state}; end if;
end process state;
comb: process (p_state, load, din)
begin
           n_{\text{state}} \leq p_{\text{state}};
           if (load = '1') then n_state \le din;
```
end if;

end process comb;

end behavior;

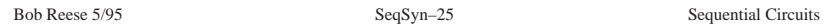

Mapped to ITD stdcell library because Actel ACT1 does not have tristate capability.

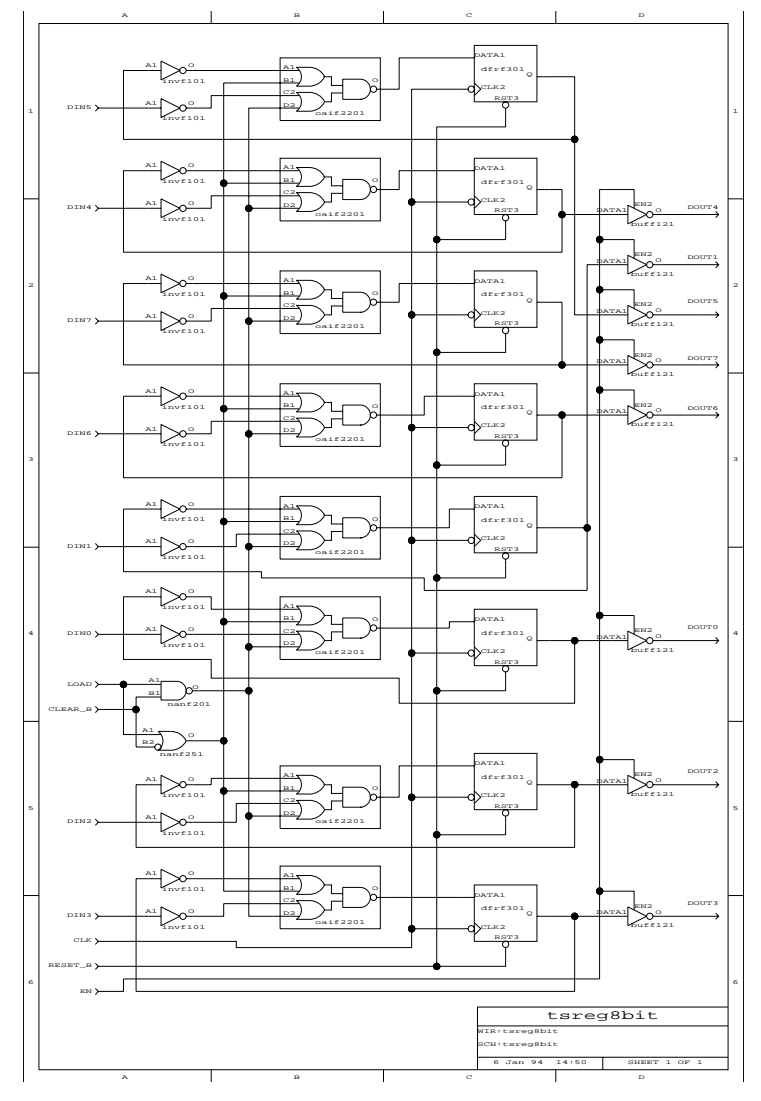

Bob Reese 5/95 SeqSyn–26 SeqSyn–26 Sequential Circuits

### VHDL Packages

- ⇒ A VDHL *package* is a mechanism for collecting procedures, functions, constants, and components for future re–use.
- $\Rightarrow$  A package contains a package *declaration* followed by a package body.
	- $\rightarrow$  Package declaration package *package* name is

{ external constant, procedure, function, component declarations } end package name;

 $\rightarrow$  Package body

package body package\_name is

{constant, procedure, function, component definitions } end package\_name;

 $\Rightarrow$  Any items in the package declaration are available for external use. There can be items in the package body which are not in the package declaration; these items are only available for use within the package.

Bob Reese 5/95 System–2 System–2 System Design with VHDL

# **Logic Synthesis with VHDL System Synthesis**

Bob Reese Electrical Engineering Department Mississippi State University

### Example VHDL Package

Library IEEE; use IEEE.std\_logic\_1164.all;

package *iscas* is

procedure **ripple** adder (a,b: in std logic vector; cin: in std logic; sum: inout std\_logic\_vector; cout: out std\_logic);

end iscas;

package body *iscas* is

 function **xor3** (a,b,c: in std\_logic) return std\_logic is begin

return (a xor b xor c);

end xor3;

```
 procedure ripple_adder (a,b: in std_logic_vector; cin: in std_logic;
                sum: inout std_logic_vector; cout: out std_logic) is
```

```
variable c: std_logic_vector((a'high–a'low+1) downto 0);
 begin
 c(0) := \text{cin}; for i in 0 to (a'high–a'low) loop
 sum(i+sum'low) := xor3 (a(i+a'low), b(i+b'low), c(i) );
 c(i+1) := (a(i+a'low) \text{ and } b(i+b'low)) or
          (c(i) and (a(i+a'low) or b(i+b'low));
  end loop;
```
 $\text{cout} := \text{c}(c' \text{high});$ 

```
 end ripple_adder;
```
end *iscas*;

Bob Reese 5/95 System–3 System Design with VHDL

#### VHDL Functions

<sup>⇒</sup> General form:

function function\_name ( parameter list) return\_return\_type is {variable declarations}

begin

{sequential statements}

end function\_name;

function  $\text{xor3}(a,b,c)$ : in std logic) return std logic is begin return (a xor b xor c); end xor3;

- <sup>⇒</sup> A VHDL function computes a return value based upon its parameter list.
	- $\rightarrow$  All parameters passed to a VHDL function must be of mode in; i.e, the function is not allowed to modify any of the function parameters.
	- $\rightarrow$  The default class of the elements in a parameter list for either procedures or functions is variable.
	- $\rightarrow$  Signals can be passed in the parameter list; in this case the parameter list would look like: (signal a, b, c: std\_logic)
	- $\rightarrow$  More on the difference between variables and signals will be given later.

Bob Reese 5/95 System–4 System–4 System Design with VHDL

### VHDL Procedures

<sup>⇒</sup> General form:

procedure *procedure* name ( parameter list) is {variable declarations}

begin

{sequential statements}

end procedure\_name;

- <sup>⇒</sup> The **ripple\_adder** procedure implements the ripple carry adder used in previous examples.
- <sup>⇒</sup> The ripple\_adder procedure uses the local **xor3** function defined within the package.

- <sup>⇒</sup>For generality, the input parameters 'a' and 'b' as well as the output 'sum' are declared as unconstrained array types; i.e., no array bounds are given for the std\_logic\_vector type.
	- $\rightarrow$  Allows any width vector to be passed as a parameter.
	- $\rightarrow$  Array indices must be computed using the 'low attribute as an offset in order to achieve independence from the actual array indices which are passed in.

### Signals vs Variables

<sup>⇒</sup> Only signals are used as the connection ports for VHDL entities.

- $\rightarrow$  Variables are declared within process blocks, procedures, and functions.
- $\rightarrow$  Signals can only be declared within architecture bodies; they can be passed as parameters to functions and procedures.
- <sup>⇒</sup> Signals are assigned via "**<=**"; Variables are assigned via "**:=**".

<sup>⇒</sup> From a simulation point of view:

- $\rightarrow$  Signals have events occurring on them and this event history is tracked via an internal event list.
- $\rightarrow$  Signal assignment can be delayed such as:  $a \leq 1$ ' after 10 ns
- $\rightarrow$  Variable assignment is always immediate.  $a \leq 1$
- $\rightarrow$  Signals require more overhead in terms of storage and simulation time than variables. A general rule of thumb is to use variables wherever possible.
- <sup>⇒</sup> From a synthesis point of view, both variables and signals can turn into internal circuit nodes.

Bob Reese 5/95 System–6 System Design with VHDL

sum(i+sum'low) := **xor3** (a(i+a'low), b(i+b'low), c(i) );

#### Using the ripple\_adder Procedure

```
 Bob Reese 5/95 System–7 System Design with VHDL
 Library IEEE;
 use IEEE.std_logic_1164.all;
 use work.iscas.all;
 entity adder_test is
 port (
  signal a,b: in std logic vector (15 downto 0);
   signal cin: in std_logic;
  signal sum: out std_logic_vector(15 downto 0);
  signal cout: out std_logic
 );
  end adder test;
 architecture behavior of adder_test is
   begin
    process (a,b,cin)
   variable temp_sum: std_logic_vector (sum'range);
   variable temp_cout: std_logic;
     begin
     ripple_adder(a, b, cin, temp_sum, temp_cout);
     sum \leq temp \ sum;\text{cout} \leq \text{temp\_cout}; end process;
   end behavior;
                                        'work' is the default library name for
                                       packages. The 'all' keyword says to
                                       use all externally available package
                                       items in the 'iscas' package.
                                      Call the 'ripple_adder' procedure.
                                      Variables are used as parameters
                                      within 'ripple_adder' so variables
                                      must be passed in as arguments.
                                      These variables are then assigned to
                                      the target signals.
```
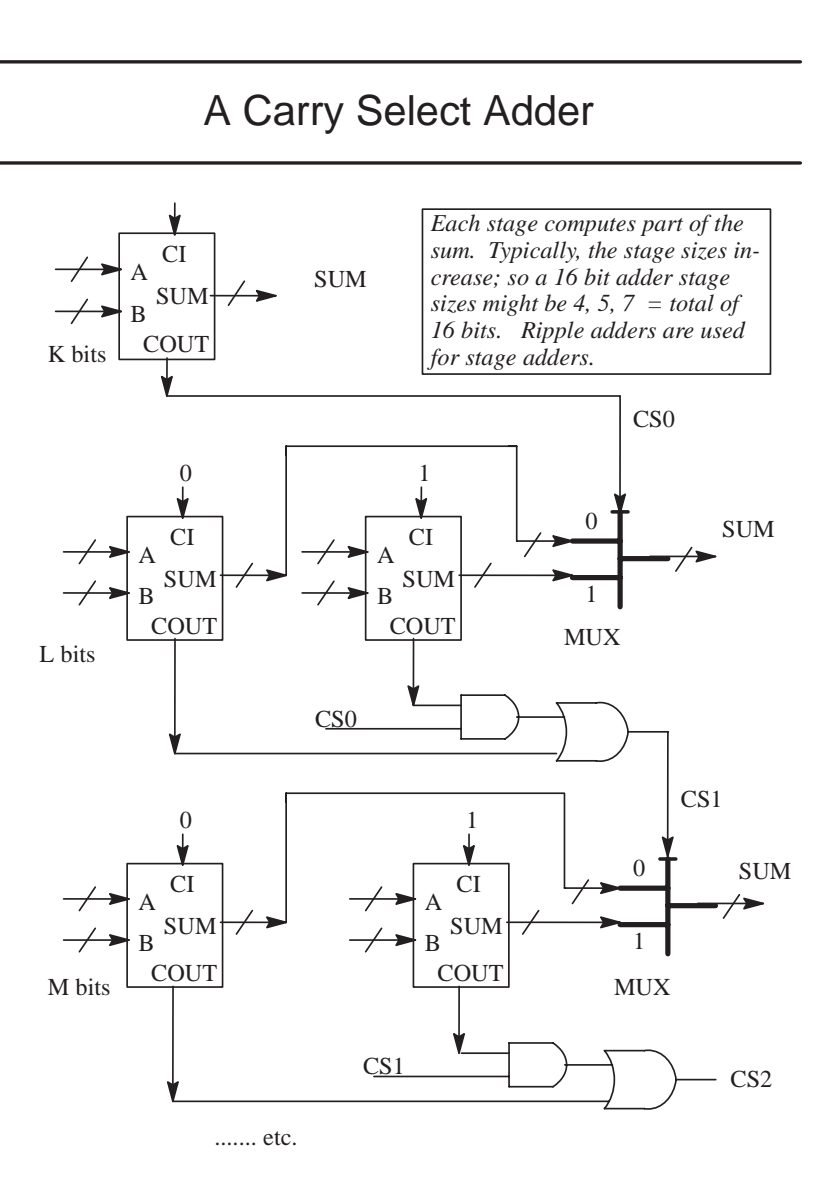

Bob Reese 5/95 System–8 System—8 System Design with VHDL

### Carry\_Select\_Adder Procedure

#### procedure **carry\_select\_adder**

 (groups: iarray; a,b: in std\_logic\_vector; cin: in std\_logic; sum: inout std\_logic\_vector; cout: out std\_logic) is

variable low index, high index :integer; variable temp\_sum\_a, temp\_sum\_b : std\_logic\_vector(sum'range); variable carry\_selects :std\_logic\_vector(groups'range); variable carry\_zero :std\_logic\_vector(groups'low to (groups'high–1)); variable carry\_one :std\_logic\_vector(groups'low to (groups'high–1));

#### begin

```
low index := 0;
 for i in groups'low to groups'high loop
  high_index := (groups(i)-1) + low_index ;
  if (i = 0) then –– first group, just do one ripple–carry
    ripple_adder (a(high_index downto low_index), b(high_index downto low_index), 
        cin, sum(high_index downto low_index), carry_selects(0) );
   else
    –– need to do two ripple carry adders then use mux to select 
    ripple_adder (a(high_index downto low_index), b(high_index downto low_index), 
      '0', temp_sum_a(high_index downto low_index), carry_zero(i–1));
    ripple_adder (a(high_index downto low_index), b(high_index downto low_index), 
         '1', temp_sum_b(high_index downto low_index), carry_one(i–1));
    if (carry_selects(i-1) = '0') then
      sum(high_index downto low_index) := temp_sum_a(high_index downto low_index);
    else
      sum(high_index downto low_index) := temp_sum_b(high_index downto low_index);
    end if;
    carry_selects(i) := (carry_selects(i–1) and carry_one(i–1) ) or carry_zero(i–1);
    end if;
      low\_index := high\_index + 1; end loop;
 \text{cout} := \text{carry} \text{ selects}(\text{groups}'\text{high}); end ripple_adder;
```
Bob Reese 5/95 System–9 System–9 System Design with VHDL

#### iscas Package Declaration

Library IEEE; use IEEE.std\_logic\_1164.all;

package iscas is

type IARRAY is array (natural range  $\langle \rangle$ ) of integer;

procedure ripple adder (a,b: in std\_logic\_vector; cin: in std\_logic; sum: inout std\_logic\_vector; cout: out std\_logic);

procedure carry\_select\_adder

 (groups: iarray; a,b: in std\_logic\_vector; cin: in std\_logic; sum: inout std\_logic\_vector; cout: out std\_logic); end iscas;

- <sup>⇒</sup> We need to declare an array type for integers; call this IARRAY. This type will be used to pass in an integer array to the carry\_select adder procedure; the integer array will be define the stage sizes for the adder.
- ⇒ Since xor3 is to be local to the *iscas* package; it is not in the package declaration. However, if it was to be made externally available, its declaration would be:

function xor3 (a,b,c: in std\_logic) return std\_logic;

Bob Reese 5/95 System–10 System Design with VHDL

#### Bob Reese 5/95 System–11 System–11 System Design with VHDL Using the carry\_select\_adder Procedure Library IEEE; use IEEE.std\_logic\_1164.all; use work.iscas.all; entity adder\_cs is port ( signal a,b: in std\_logic\_vector (15 downto 0); signal cin: in std\_logic; signal sum: out std\_logic\_vector(15 downto 0); signal cout: out std\_logic ); end adder cs; architecture behavior of adder\_cs is begin process (a,b,cin) variable temp\_sum: std\_logic\_vector (sum'range); variable temp\_cout: std\_logic; constant groups:  $iarray(0 to 2) := (4,5,7);$  begin  **carry\_select\_adder(groups,a,b,cin,temp\_sum, temp\_cout);**  $sum \leq temp\_sum;$  $\text{cout} \leq \text{temp\_cout};$  end process; end behavior; *Define local constant array of integers to define the stage sizes for the adder. 4 + 5 + 7 = 16 bits. Must be a constant array so that stage sizes are known at compile time.*

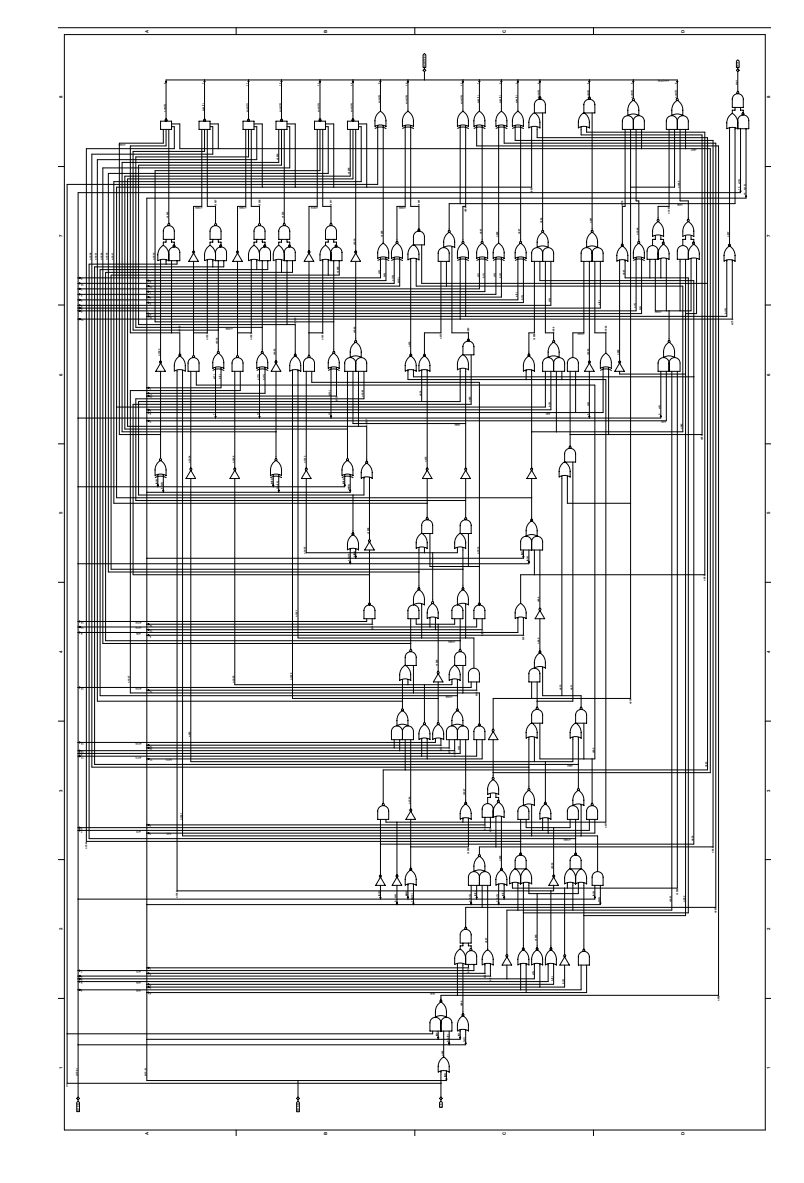

Bob Reese 5/95 System–12 System Design with VHDL

# VHDL Generic lists

Library IEEE; use IEEE.std\_logic\_1164.all; use work.iscas.all;

*is used to define the a,b,sum signal widths.*

entity adder test is **generic ( N : integer := 16);** *Default value is specified as 16.*

*Generic declaration which*

port (

 signal a,b: in std\_logic\_vector (**N–1** downto 0); signal cin: in std\_logic; signal sum: out std\_logic\_vector(**N–1** downto 0); signal cout: out std\_logic );

end adder test;

architecture behavior of adder\_test is

#### begin

```
 process (a,b,cin)
variable temp_sum: std_logic_vector (sum'range);
variable temp_cout: std_logic;
 begin
  ripple_adder(a, b, cin, temp_sum, temp_cout);
 sum \leq temp\_sum;\text{cout} \leq \text{temp} \text{ cout}; end process;
```
end behavior;

Bob Reese 5/95 System–13 System Design with VHDL

VHDL Generic lists (cont.)

- <sup>⇒</sup> VHDL generic lists are used in entity declarations for passing static information.
	- $\rightarrow$  Typical uses of generics are for controlling bus widths, feature inclusion, message generation, timing values.
- <sup>⇒</sup>A generic will usually have a specified default value; this value can be overridden via VHDL configurations or by vendor–specific back–annotation methods.
	- $\rightarrow$  Generics offer a method for parameterizing entity declarations and architectures. Because the method of specifying generic values (other than defaults) can be vendor specific, generics will not be covered further in this tutorial.

Bob Reese 5/95 System–14 System Design with VHDL

#### Operator Overloading

Library IEEE; use IEEE.std\_logic\_1164.all;

package genmux is

 –– **2/1 version, 1 bit inputs** function **mux** (a,b: std\_logic; sel: std\_logic) return std\_logic;  $-2/1$  version, N bit inputs function **mux** (a,b: std\_logic\_vector; sel: std\_logic) return std\_logic\_vector;

 –– **3/1 version, 1 bit inputs** function **mux** (a,b,c: std\_logic; sel: std\_logic\_vector) return std\_logic; –– **3/1 version, N bit inputs** function **mux** (a,b,c: std\_logic\_vector; sel: std\_logic\_vector) return std\_logic\_vector;

 –– **4/1 version, 1 bit inputs** function **mux** (a,b,c,d: std\_logic; sel: std\_logic\_vector) return std\_logic; –– **4/1 version, N bit inputs** function **mux** (a,b,c,d: std\_logic\_vector; sel: std\_logic\_vector) return std\_logic\_vector;

#### end genmux;

package body genmux is function **mux** (a,b: std\_logic; sel: std\_logic) return std\_logic is variable y: std\_logic; begin  $y := a$ ; if (sel =  $'1'$ ) then y := b; end if; return(y); end mux;  $-2/1$  version, 1 bit inputs

function **mux** (a,b: std\_logic\_vector; sel: std\_logic) return std\_logic\_vector is variable y: std\_logic\_vector(a'range); begin  $y := a$ ; if (sel =  $'1'$ ) then y := b; end if; return(y); end mux;  $-2/1$  version, N bit inputs

Bob Reese 5/95 System–15 System–15 System Design with VHDL

### Operator Overloading (cont.)

```
 function mux (a,b,c: std_logic; sel: std_logic_vector) return std_logic is
  variable y: std_logic;
  begin
  \mathbf{v} := \dot{v} - \dot{v} \mathbf{v} = -\mathbf{Don'} t care for default state
  if (sel = "00") then y := a; end if; if (sel = "01") then y := b; end if;
  if (sel = "10") then y := c; end if;
  return(y);end mux; -3/1 version, 1 bit inputs
  function mux (a,b,c: std_logic_vector; sel: std_logic_vector) return std_logic_vector is
  variable y: std_logic_vector(a'range);
  begin
  y := (others \Rightarrow '='); — Don't care for default state
  if (sel = "00") then y := a; end if; if (sel = "01") then y := b; end if;
  if (sel = "10") then y := c; end if;
  return(y);
 end mux; -3/1 version, N bit inputs
  function mux (a,b,c,d: std_logic; sel: std_logic_vector) return std_logic is
  variable y: std_logic;
  begin
  y := d;
  if (sel = "00") then y := a; end if; if (sel = "01") then y := b; end if;
  if (sel = "10") then y := c; end if;
   return(y);
 end mux; -4/1 version, 1 bit inputs
  function mux (a,b,c,d: std_logic_vector; sel: std_logic_vector) return std_logic_vector is
  variable y: std_logic_vector(a'range);
  begin
  y := d;
  if (sel = "00") then y := a; end if; if (sel = "01") then y := b; end if;
  if (sel = "10") then y := c; end if;
   return(y);
 end mux; -4/1 version, N bit inputs
end genmux;
```
Bob Reese 5/95 System–16 System–16 System Design with VHDL

## Test of 'mux' Function

Library IEEE; use IEEE.std\_logic\_1164.all; use work.genmux.all;

entity muxtest is

#### port (

signal a,b,c: in std\_logic;

signal s\_a: in std\_logic\_vector(1 downto 0);

signal y: out std\_logic;

signal j,k,l: in std\_logic\_vector(3 downto 0);

signal s\_b: in std\_logic\_vector(1 downto 0);

signal z: out std\_logic\_vector(3 downto 0)

#### );

end muxtest;

architecture behavior of muxtest is

#### begin

 $y \le$  **mux** (a,b,c,s\_a);  $z \le$ **mux** (j,k,l,s\_b);

end behavior;

*The mux operator is overloaded; the correct mux function is chosen by doing template matching on the parameter lists.*

Bob Reese 5/95 System–17 System–17 System Design with VHDL

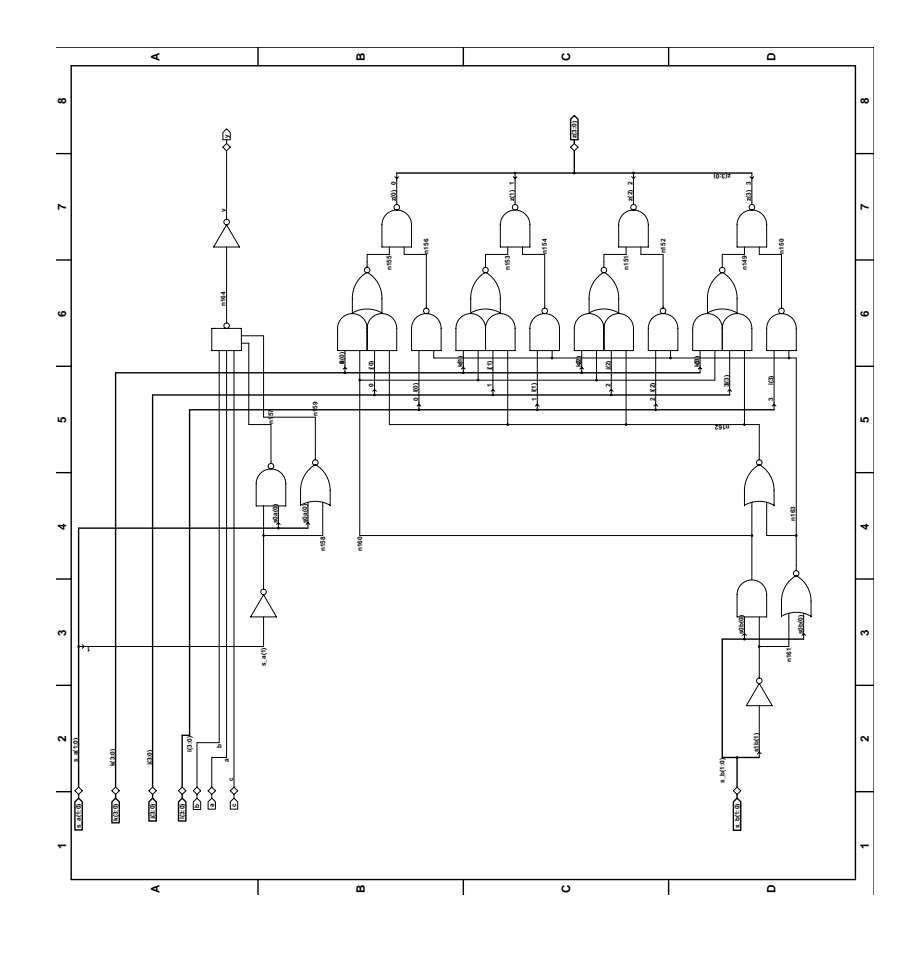

Bob Reese 5/95 System–18 System–18 System Design with VHDL

## BlackJack Dealer

- <sup>⇒</sup> This example will be a BlackJack Dealer circuit (example taken from The Art of Digital Design, Prosser & Winkel, Prentice–Hall).
- <sup>⇒</sup> One VHDL model will be written for the control and one for the datapath. A schematic will be used to tie these two blocks together.
	- $\rightarrow$  Later, a VHDL structural model will be used to connect the blocks.

<sup>⇒</sup> Control:

- <sup>→</sup> Four States:
	- $Get get a card$
	- Add –– add current card to score
	- Use –– use an ACE card as 11
	- Test –– see if we should stand or if we are broke

#### <sup>⇒</sup> Datapath:

- $\rightarrow$  5-bit register for loading score; needs a synchronous clear.
- $\rightarrow$  Mux for choosing between card value, plus 10 and minus 10.
- $\rightarrow$  Adder for adding card with current score.
- $\rightarrow$  ACE card detect (an ACE card has value '0001')
- $\rightarrow$  Comparator logic for checking is score is greater than 16 or greater than 21.

Bob Reese 5/95 System–19 System Design with VHDL

### BlackJack Dealer Control

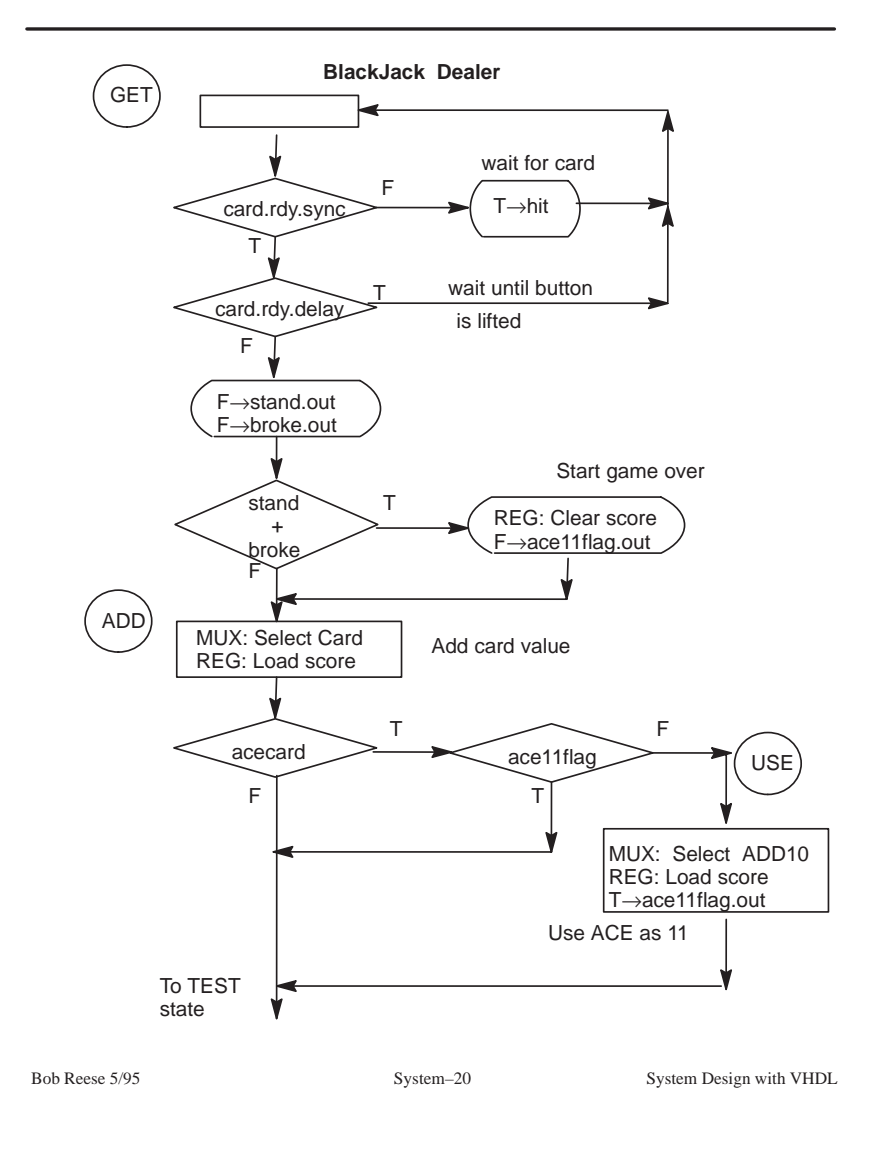

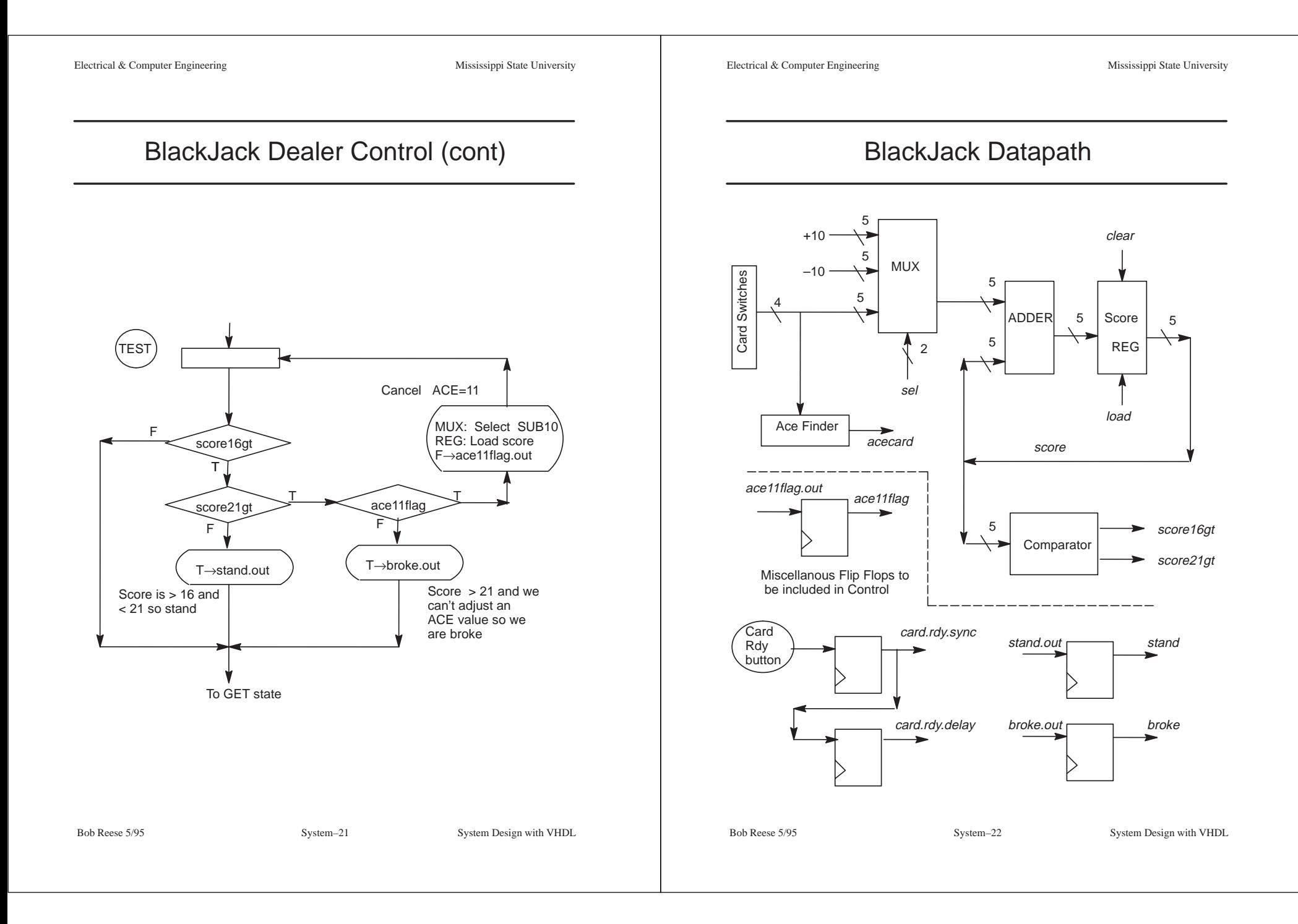

VHDL File for BlackJack Datapath (cont.)

#### VHDL File for BlackJack Datapath

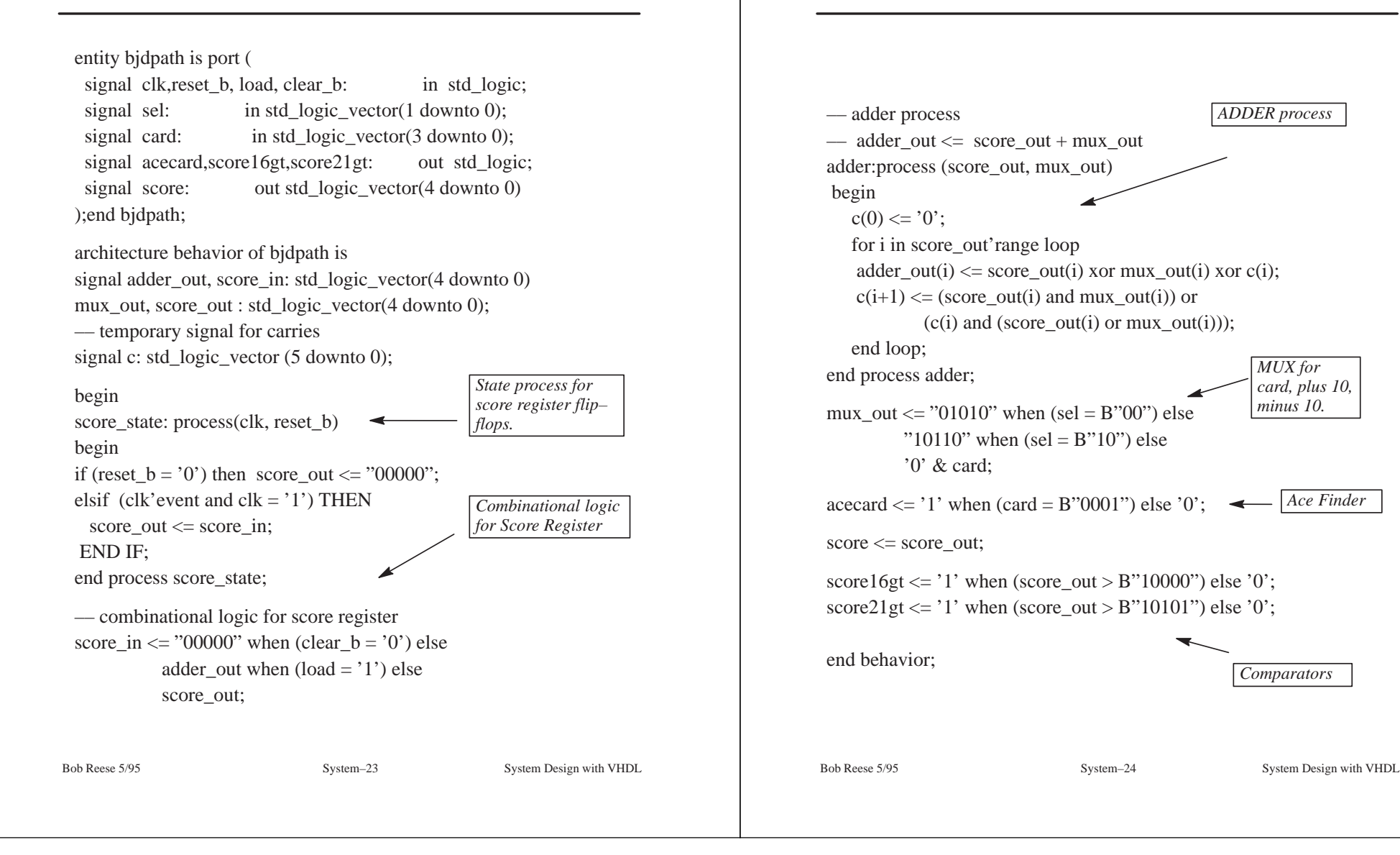

#### VHDL File for BlackJack Control

entity bjcontrol is port (

signal clk, reset b, card rdy, acecard: in std logic; signal score16gt, score21gt: in std logic; signal hit, broke, stand: out std logic; signal sel: out std\_logic\_vector(1 downto 0); signal score clear b, score load: out std logic ); end bjcontrol;

architecture behavior of bjcontrol is

*Entity declaration and State Assignments*

–– declare internal signals here

signal n\_state, p\_state : std\_logic\_vector(1 downto 0); signal ace11flag pstate, ace11flag nstate: std logic; signal broke\_pstate, broke\_nstate: std\_logic; signal stand\_pstate, stand\_nstate: std\_logic; signal card\_rdy\_dly, card\_rdy\_sync: std\_logic;

–– state assignments are as follows

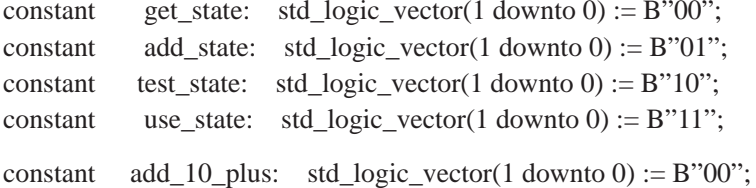

constant add card: std logic vector(1 downto 0) := B"01"; constant add 10 minus: std logic vector(1 downto 0) := B"10"; VHDL File for BlackJack Control (cont.)

#### begin

–– state process to implement flag flip–flops and FSM state state: process(clk, reset b) begin if (reset  $b = '0'$ ) then p\_state  $\leq$  "00"; elsif (clk'event and clk  $=$  '1') THEN p\_state  $\leq$  n\_state; ace11flag\_pstate <= ace11flag\_nstate; broke\_pstate <= broke\_nstate; stand\_pstate <= stand\_nstate; card\_rdy\_dly <= card\_rdy\_sync; card rdy sync  $\leq$  card rdy; END IF; end process state; *State process to define flip–*

broke <= broke\_pstate; stand <= stand\_pstate;

*flops for various flags and finite state machine .*

Bob Reese 5/95 System–25 System Design with VHDL

Bob Reese 5/95 System–26 System–26 System Design with VHDL

```
Electrical & Computer Engineering Mississippi State University
```
### VHDL File for BlackJack Control (cont.)

comb: process (p\_state, ace11flag\_pstate, broke\_pstate, stand\_pstate, acecard, card\_rdy\_dly, card\_rdy\_sync, score16gt, score21gt)

```
begin
```

```
sel \leq B"00";
score_load \leq '0'; score_clear_b \leq '1';
hit \leq '0'; n_state \leq p_state;
ace11flag_nstate \leq ace11flag_pstate;
stand_nstate <= stand_pstate; broke_nstate <= broke_pstate;
```

```
 case p_state is
```

```
 when get_state =>
     if (card rdy sync = '0') then hit \le \le '1';
 elsif (card_rdy_dly = '0') then
      stand nstate \leq '0'; broke nstate \leq '0';
      if (stand_pstate = '1' or broke_pstate = '1') then
        score_clear_b \lt= '0';
        ace11flag_nstate \leq \degree 0';
        end if;
       n state \leq add state;
     end if;
                                           'get' and 'add'
                                          states
```
when add  $state$  =>

```
sel \le add_card; score_load \le '1';
if (acecard = '1' and ace11flag pstate = '0') then
   n_state <= use_state;
else n_state \leq test_state;
end if;
```
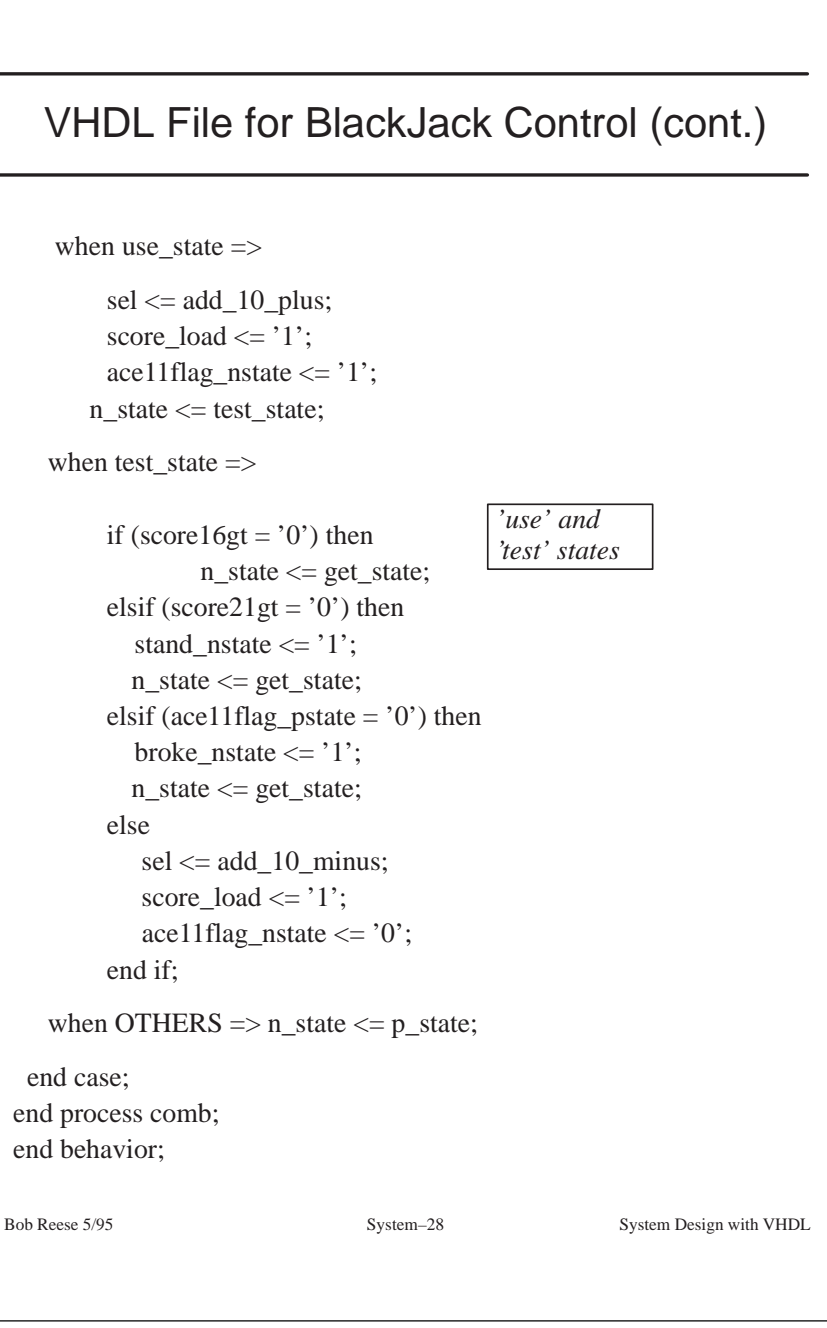

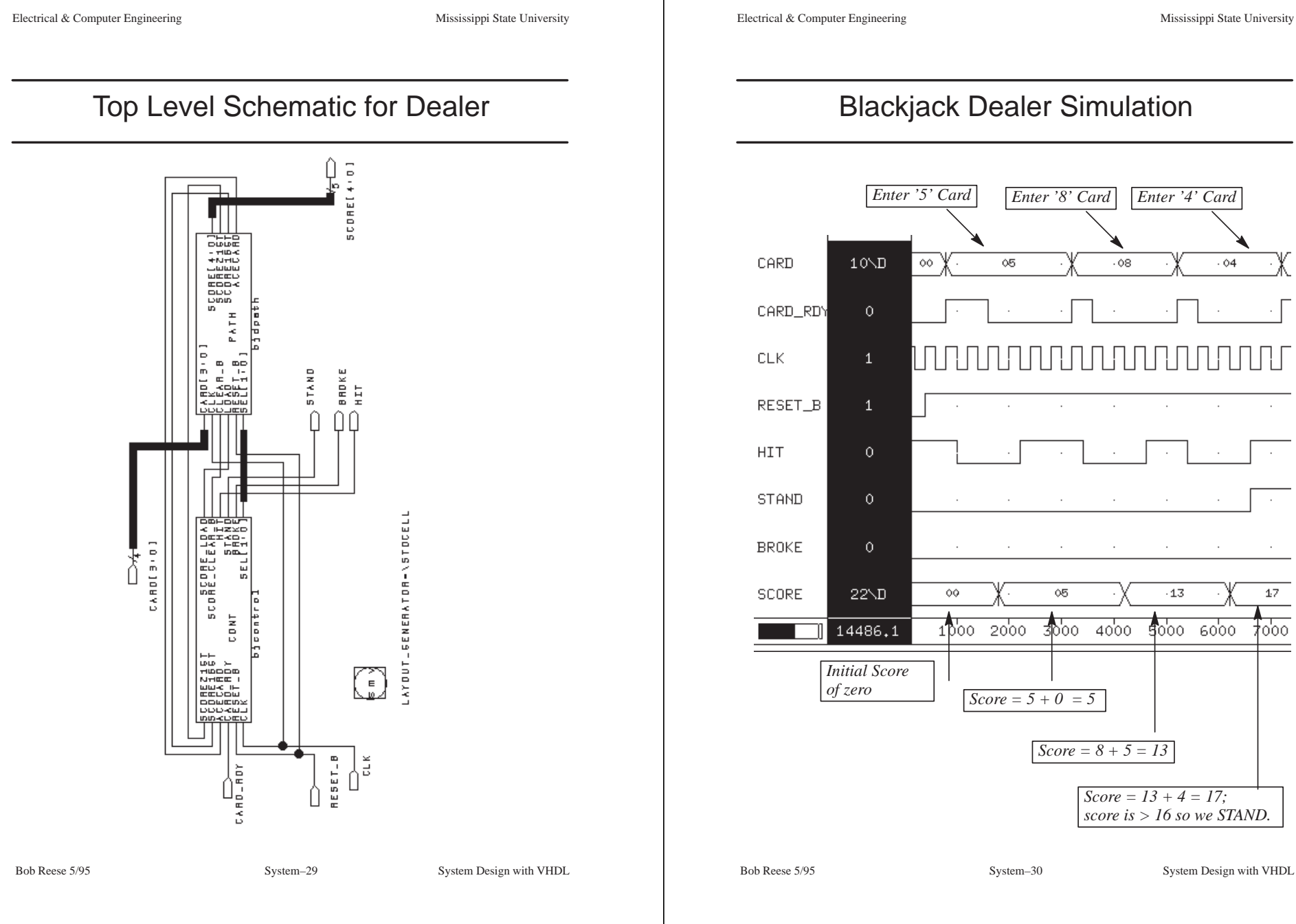

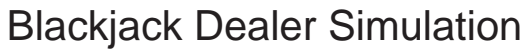

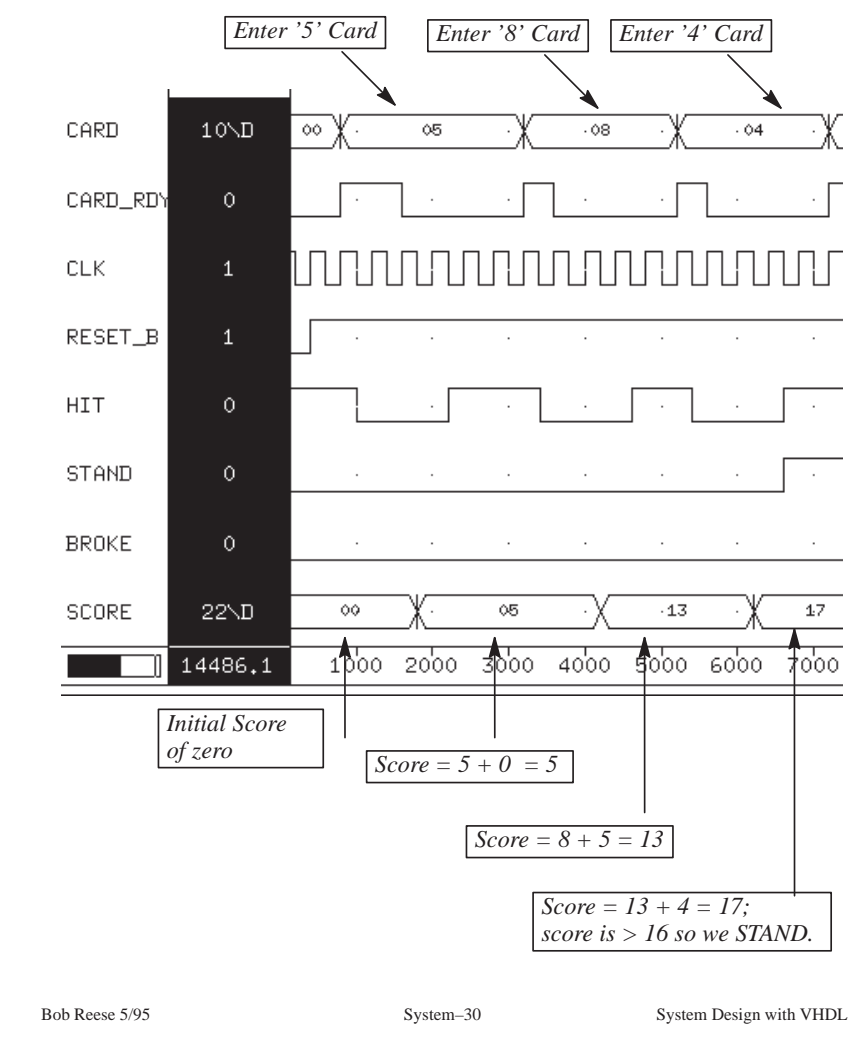

## Structural VHDL

<sup>⇒</sup> You do not have to use a schematic to connect VHDL blocks. You can write a **structural** VHDL model which ties the blocks together.

<sup>⇒</sup> Pros:

- $\rightarrow$  When you synthesize the design all of the VHDL blocks are flattened (collapsed into one block) and it is possible that the resulting logic may be more efficient.
- $\rightarrow$  The structural VHDL code is more portable to other design systems than a schematic.

<sup>⇒</sup> Cons:

- $\rightarrow$  Writing structural VHDL code can be more error prone than creating a schematic (very easy to misplace a net when you don't have a 'picture' to go by).
- $\rightarrow$  The resulting flattened netlist can be more difficult to debug.

Bob Reese 5/95 System–32 System Design with VHDL

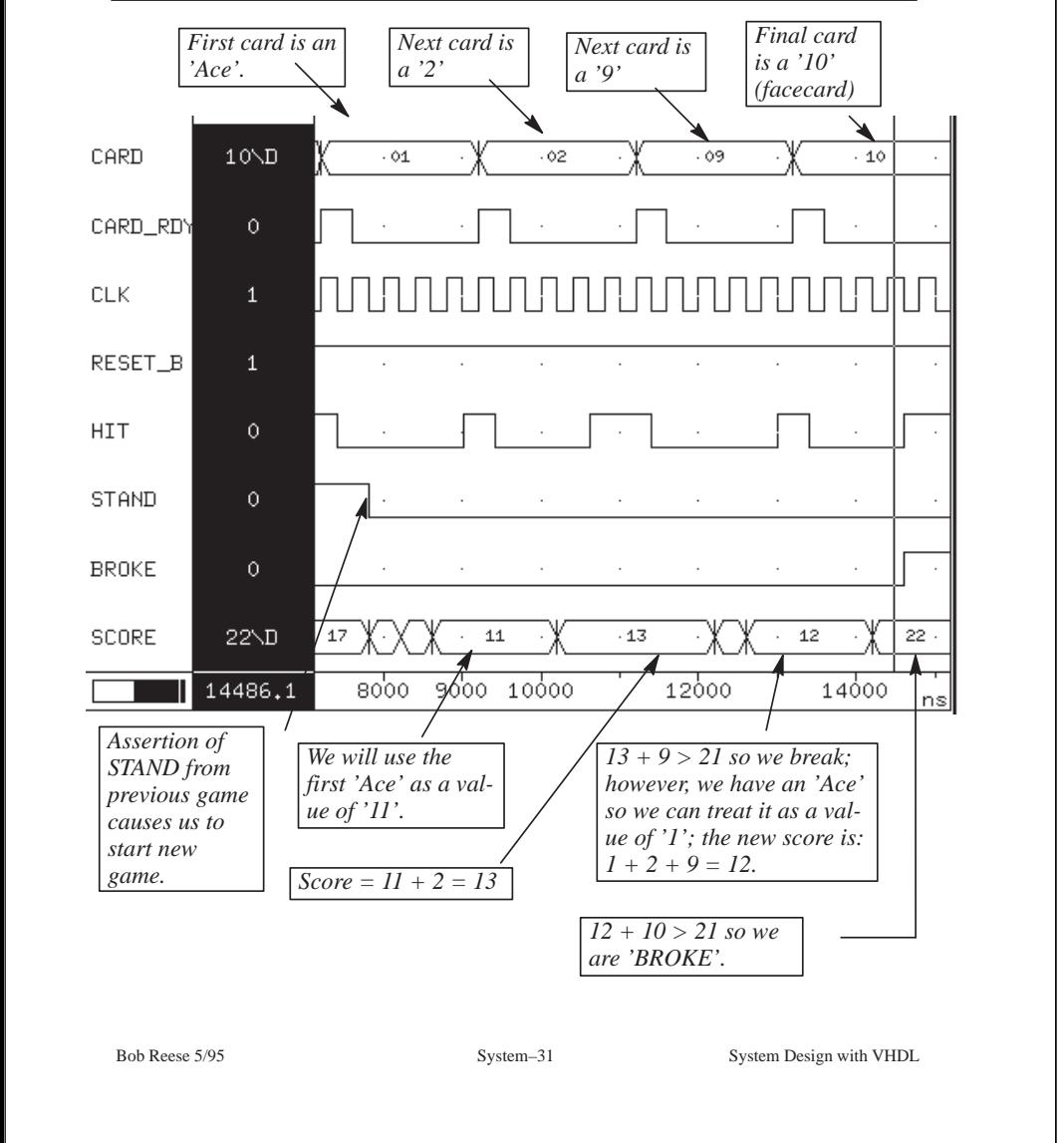

Blackjack Dealer Simulation (cont.)

entity bj\_struct is port (

architecture structure of bj\_struct is component bjcontrol port (

end bj\_struct;

end component;

port (

component bjdpath

signal reset\_b, clk, card\_rdy : in std\_logic;

signal stand, broke,hit: out std logic;

signal clk,reset\_b: in std\_logic; signal card rdy, acecard: in std logic; signal score16gt, score21gt: in std\_logic; signal hit, broke, stand: out std\_logic;

signal score\_clear\_b: out std\_logic; signal score\_load: out std\_logic );

signal clk, reset\_b: in std\_logic; signal load, clear\_b: in std\_logic;

signal acecard, score16gt: out std\_logic; signal score21gt: out std\_logic;

### Structural VHDL for BlackJack Player (cont)

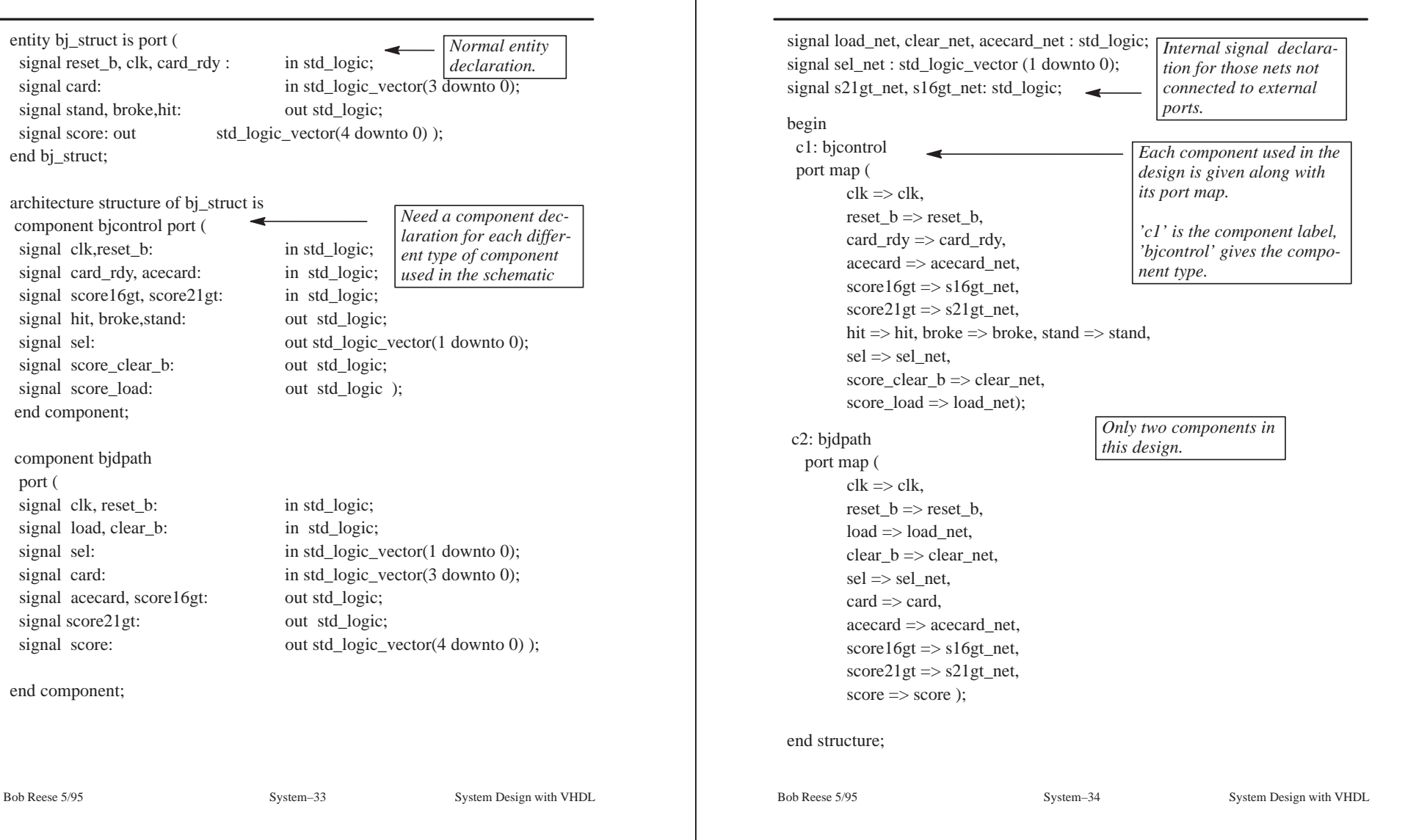

end component;

Structural VHDL for BlackJack Player

# Results of bj\_struct Synthesis

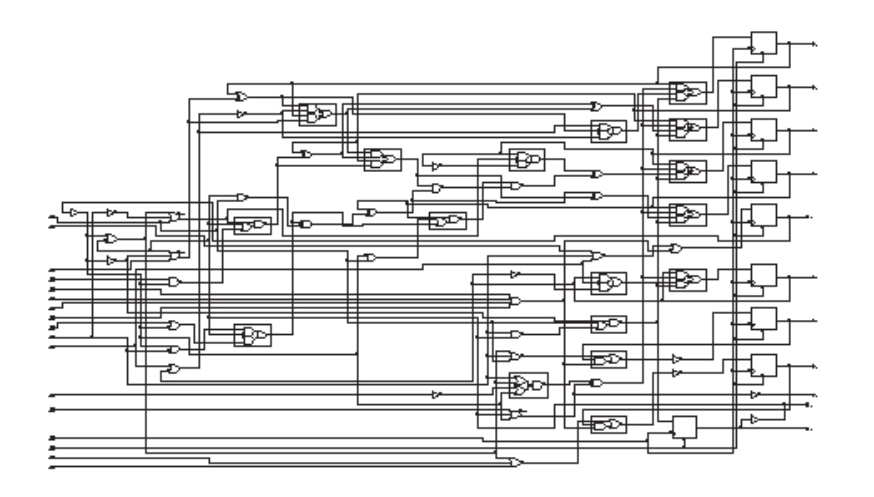

Bob Reese 5/95 System–35 System–35 System Design with VHDL